#### **Tutorial ENTENDENDO O PROTOCOLO QUIC, O PROTOCOLO QUE ESTÁ MUDANDO A INTERNET!**

**Eduardo Barasal Morales Lucas Jorge da Silva Tiago Jun Nakamura**

#### **Agenda**

- Introdução a comunicação na Internet
- Camada de **Transporte**: TCP e UDP
- Camada de **Segurança**: TLS
- Camada de **Aplicação**: HTTP
- **QUIC**
- Utilização dos protocolos
- Laboratório

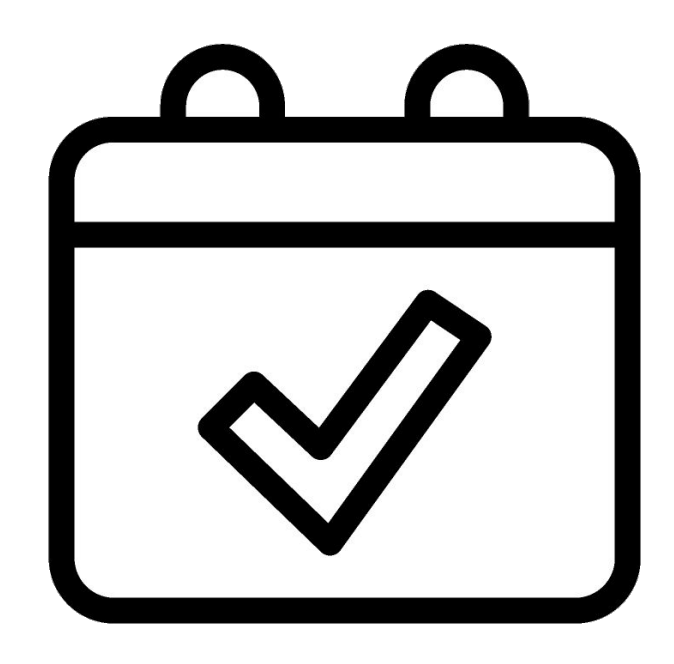

ceptro

br nie.br egi

#### **Como a Internet funciona?**

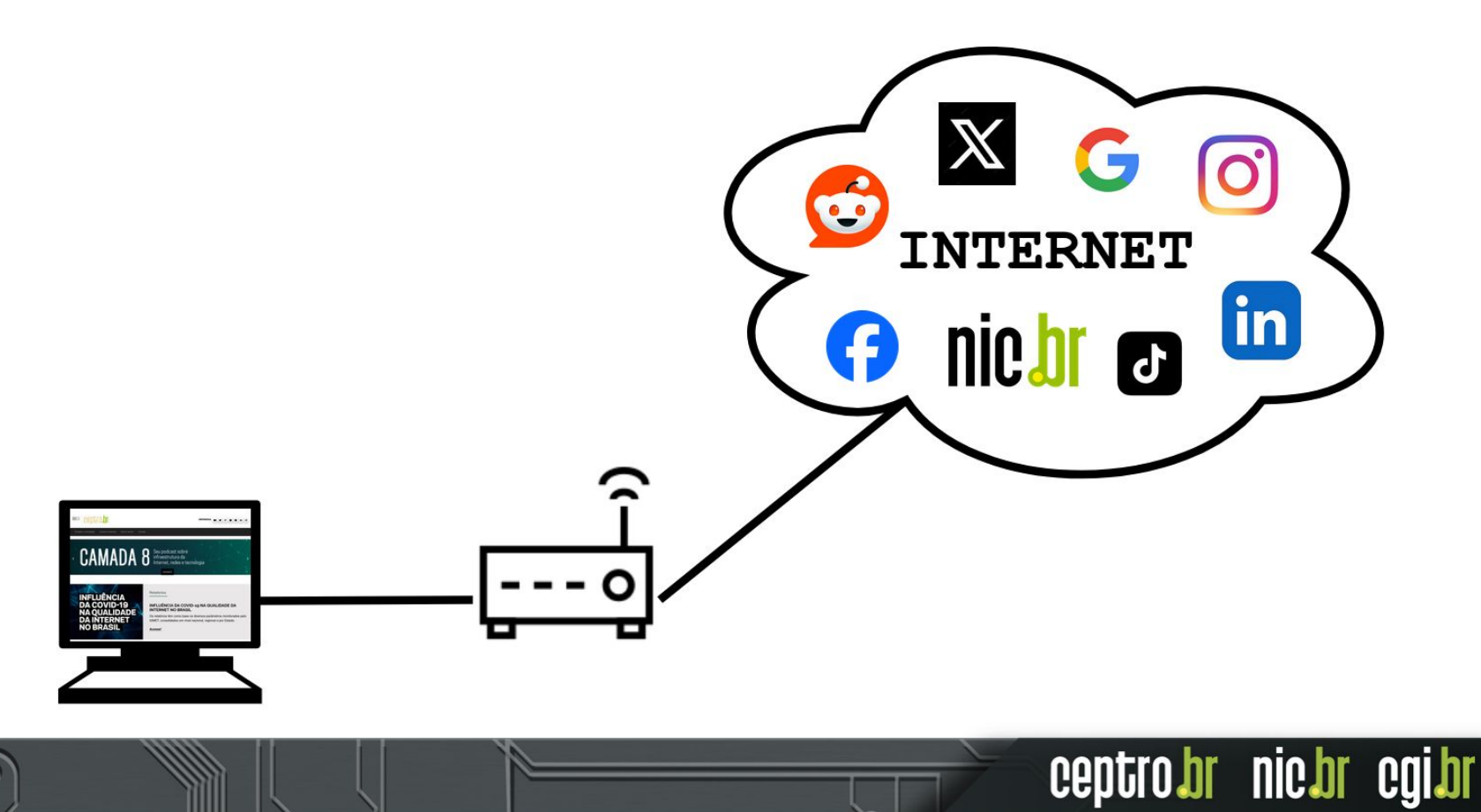

#### **Mas qual é a função dos sistemas Autônomos?** lin

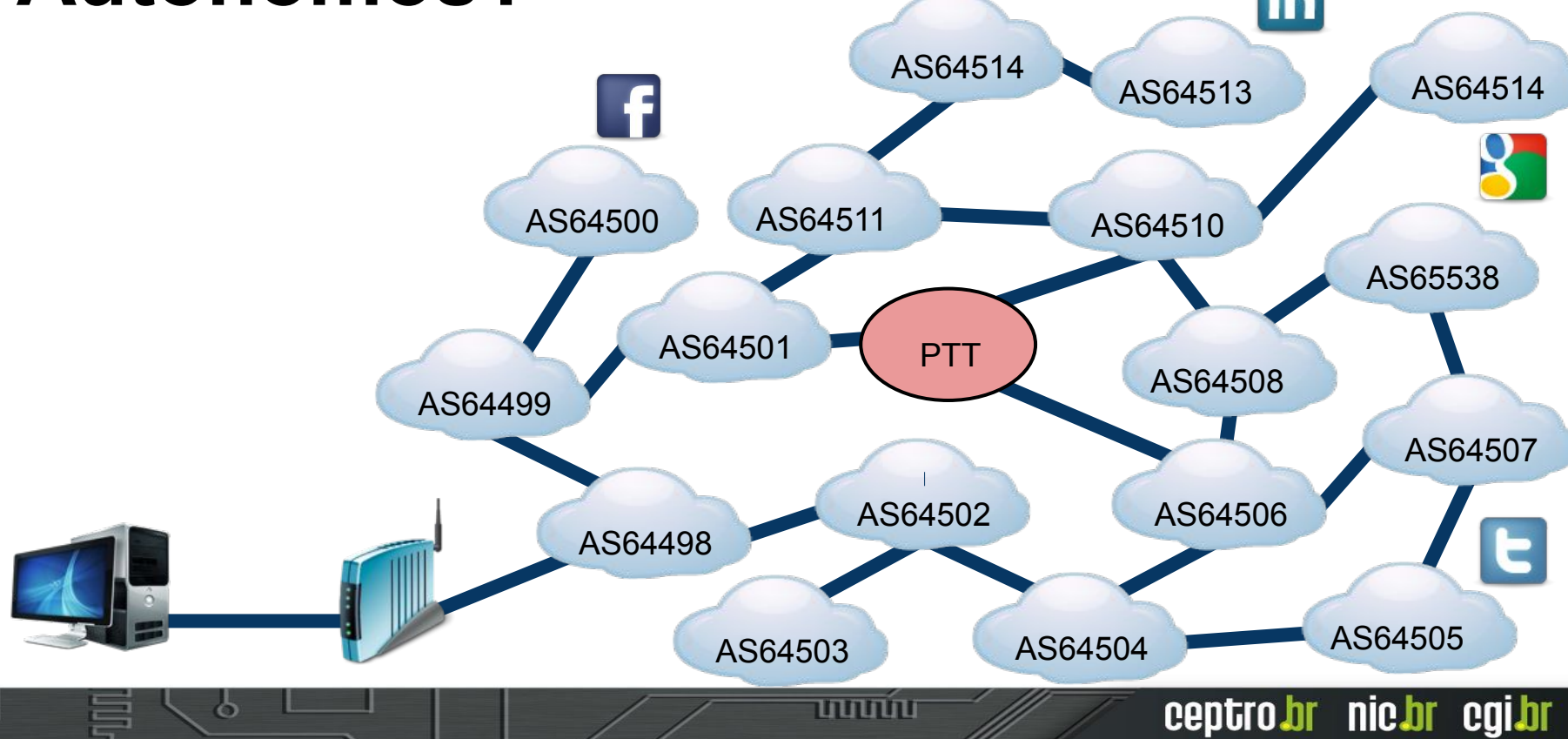

#### **Mas qual é a função dos sistemas Autônomos?**  $\mathsf{in}$ AS64514

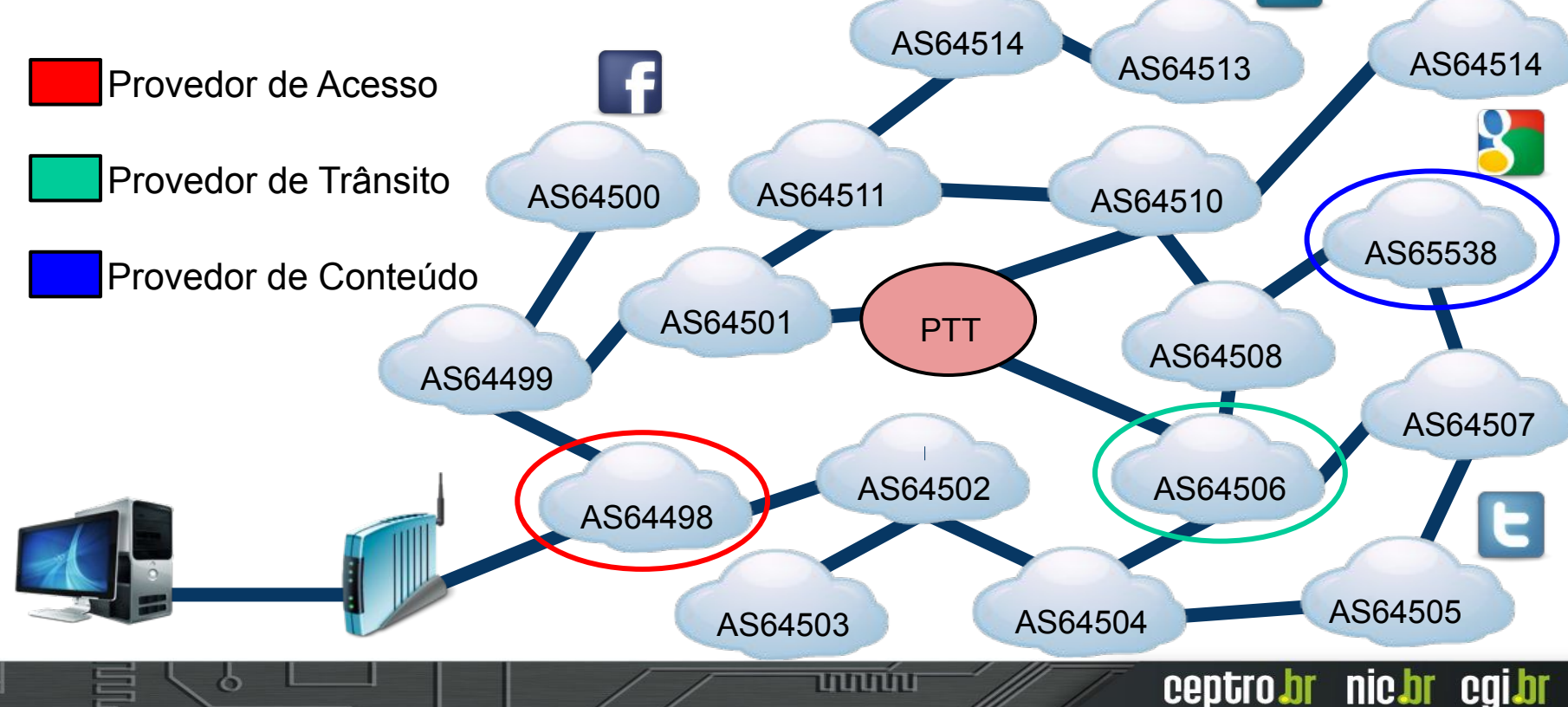

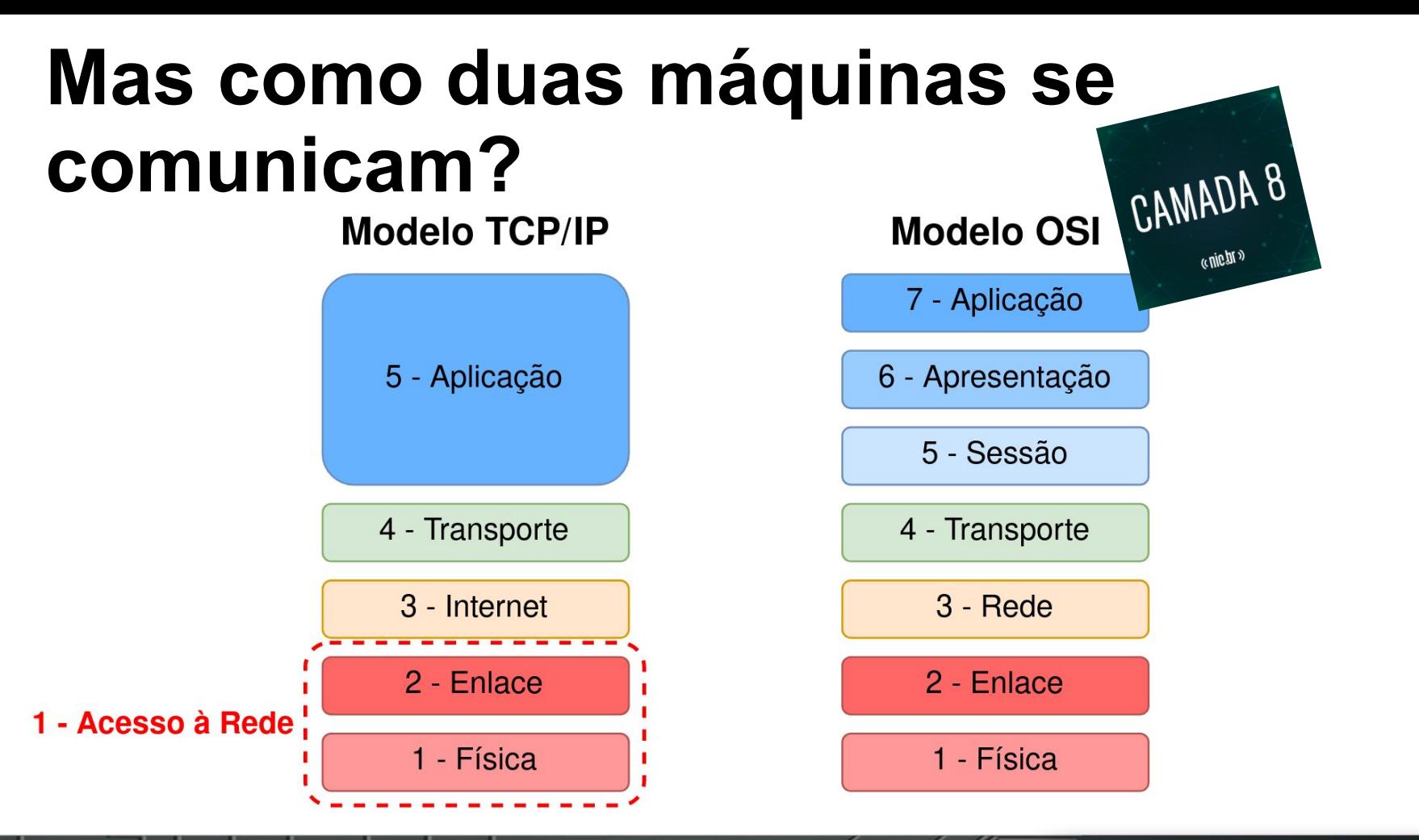

uuuu

#### **Mas como duas máquinas se comunicam?**

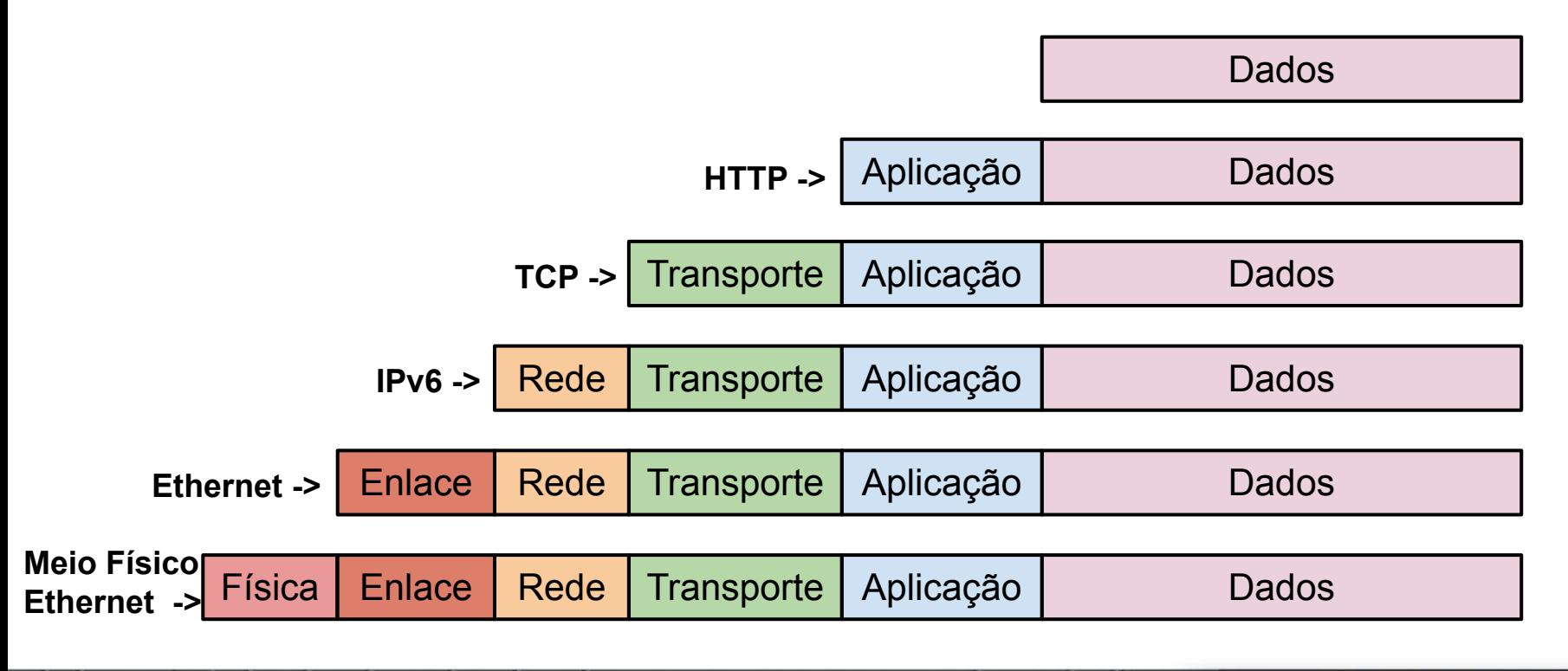

uuuu

#### **Mas como duas máquinas se comunicam?**

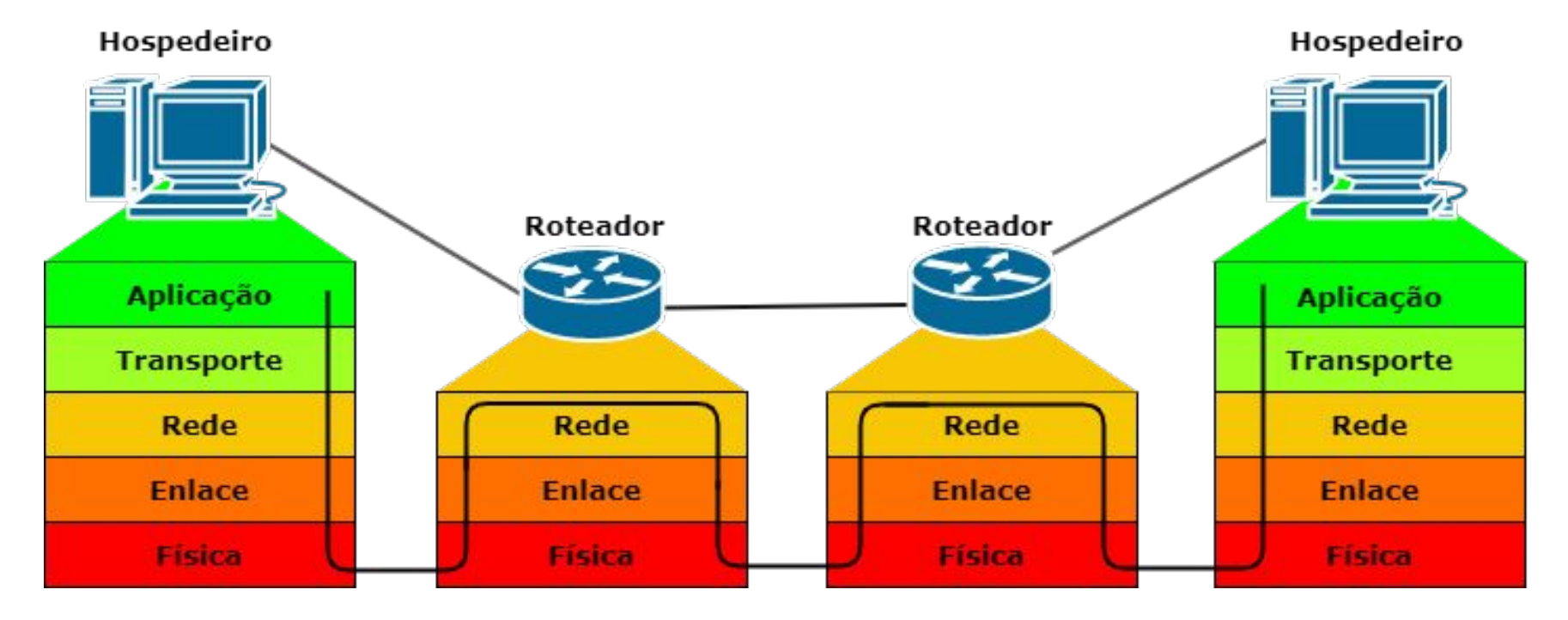

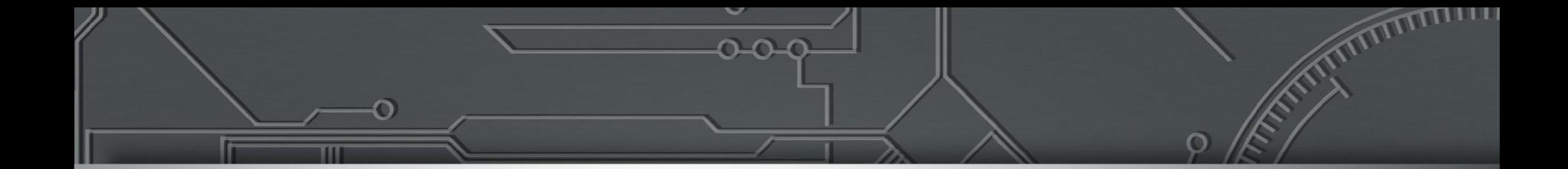

## **Camada de Transporte**

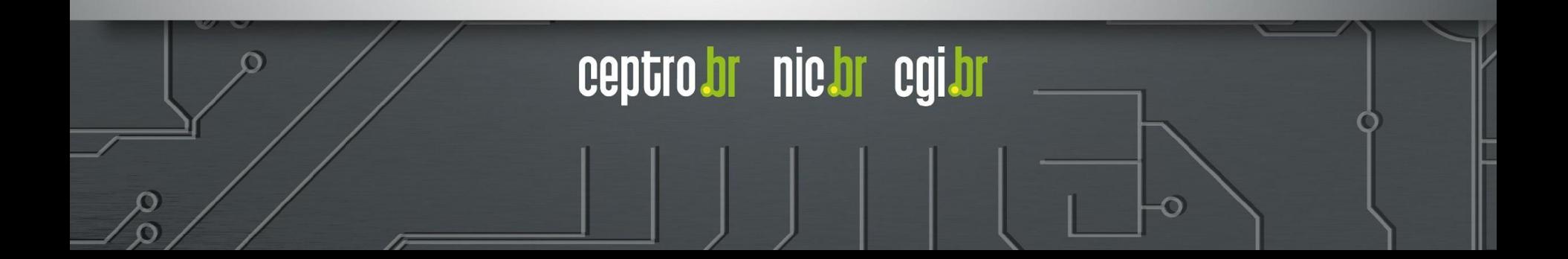

#### **Camada de Transporte: TCP**

- Transmission Control Protocol (TCP) 1981 RFC 793
	- Orientado a conexão
	- Garantia de entrega
		- Livres de erro
		- Em seqüência

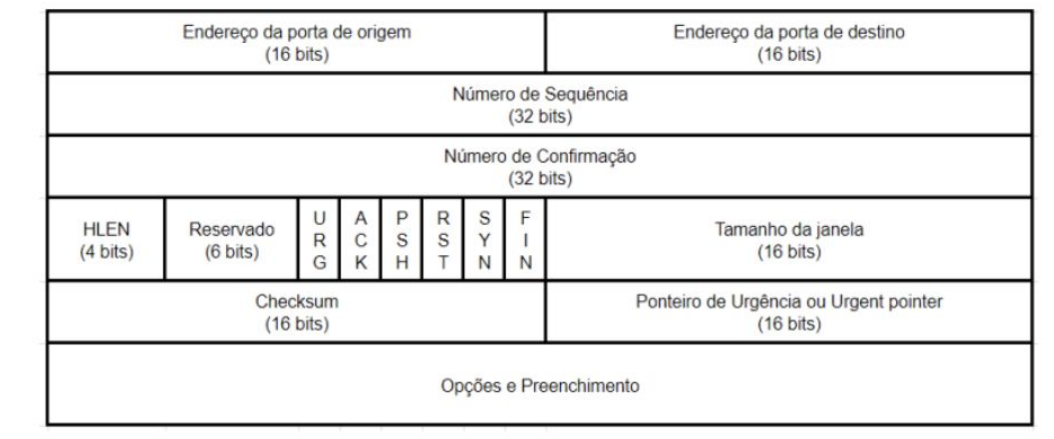

- Sem perdas ou Duplicação
- Three-way handshake

This is a TCP joke Do you get it? Do you get it? Do you get it?

#### **TCP**

Porta de Origem Porta de Destino

#### **Internet vista pelo TCP**

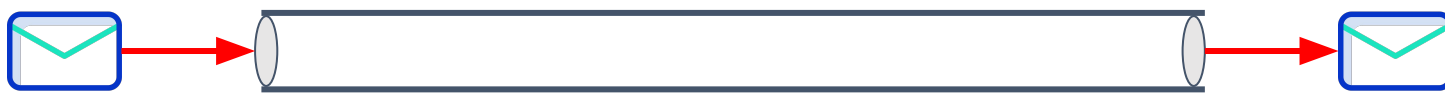

Endereço IPv6 de Origem Endereço IPv6 de Destino**Internet vista pelo IPv6** ceptro.br nic.br cgi.br

#### **Camada de Transporte: UDP**

- User Datagram Protocol (UDP) 1980 RFC 768
	- Serviço do tipo "best-effort"
		- Entregas fora de ordem
		- Sem garantia de entrega
	- Não orientado à conexão
		- Cada segmento é independente
	- É simples e rápido!

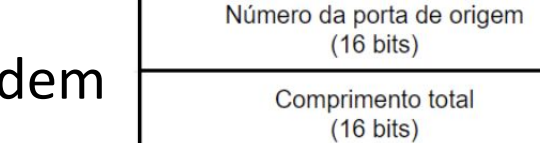

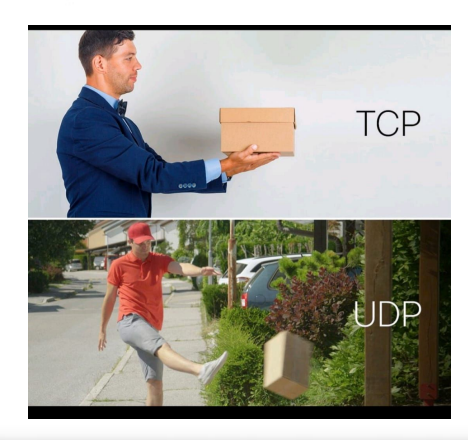

br nic.br eg

Número da porta de destino

 $(16 \text{ bits})$ 

Checksum

 $(16 \text{ bits})$ 

#### **Cabecalho UDP**

ceptro

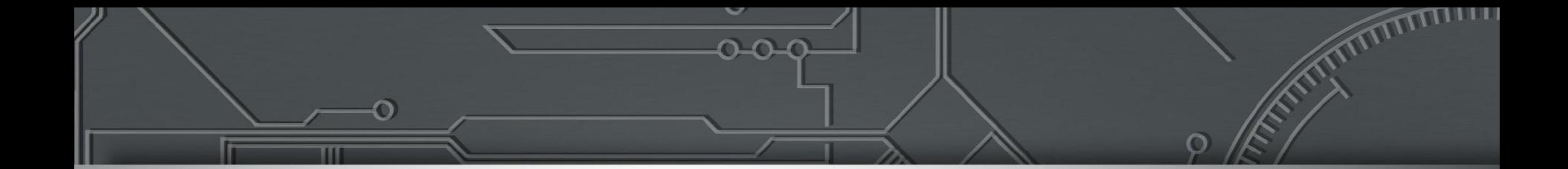

## **Camada de Segurança**

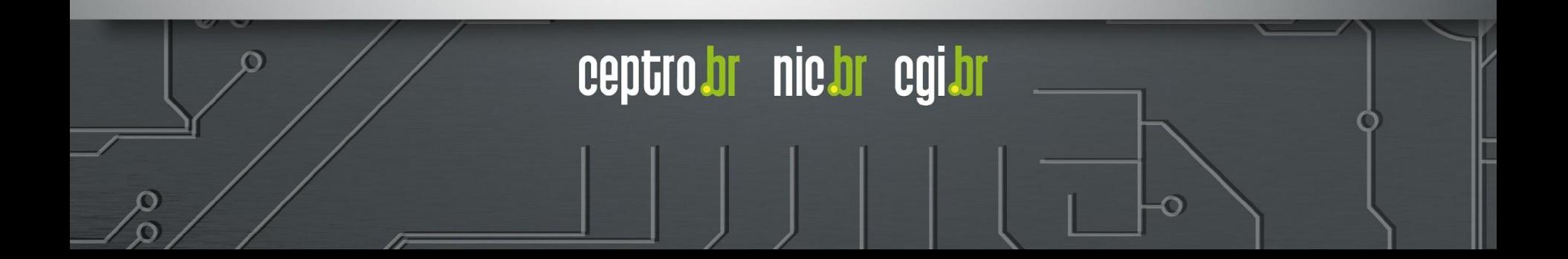

#### **Camada de Segurança**

Modelo TCP/IP

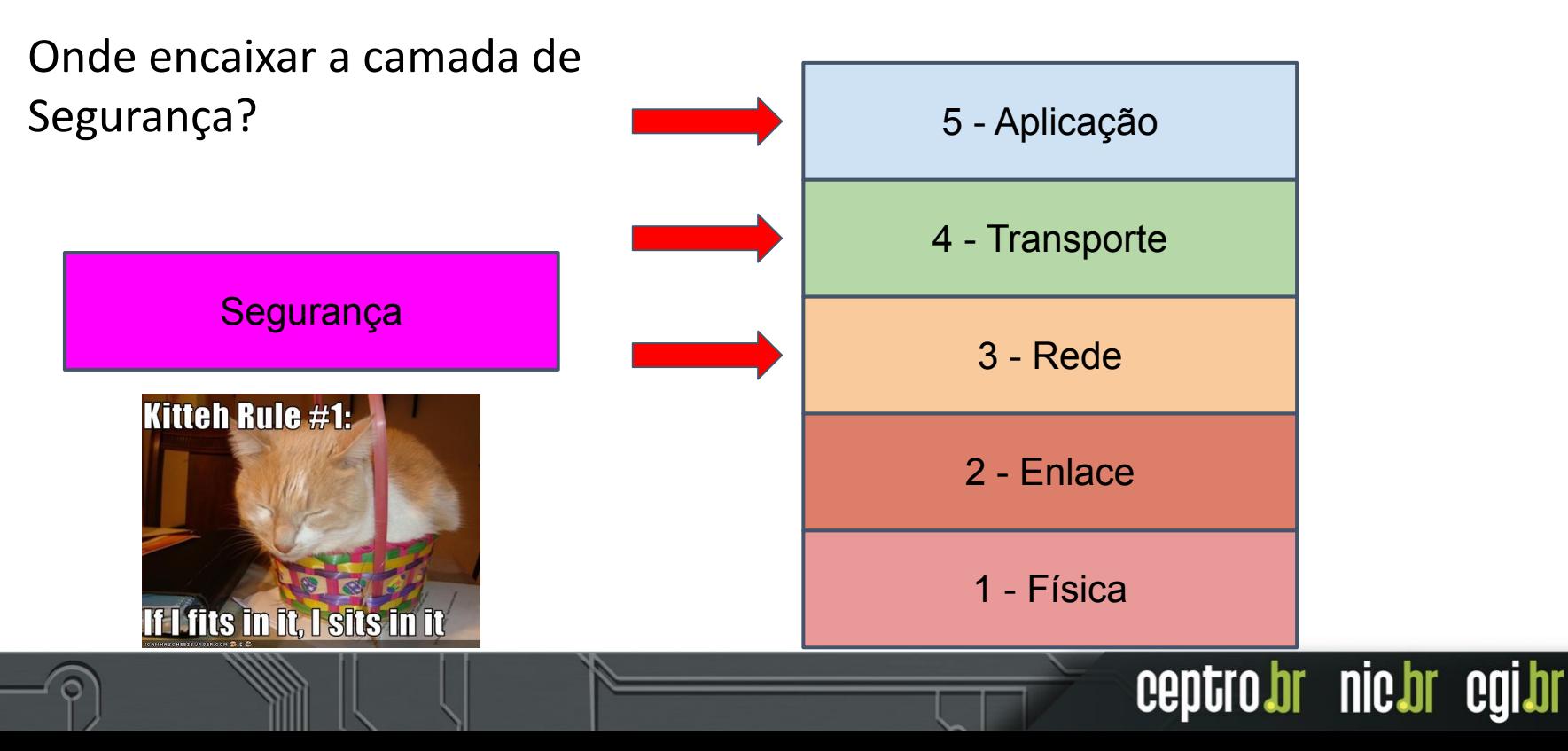

#### **TLS**

- Transport Layer Security (TLS) 1999 RFC 2246 (versão 1.0)
- Evolução do protocolo SSL do Netscape
- Utiliza criptografia simétrica e assimétrica
- Garante confidencialidade, autenticidade, integridade e autenticação
- Possui versões 1.0, 1.1, **1.2 e 1.3**
- $\bullet$  HTTP + TLS = HTTPS

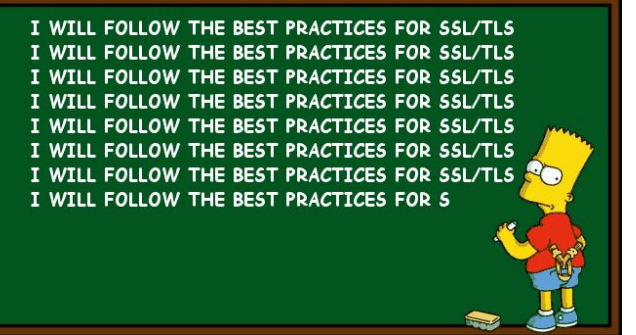

#### **TLS 1.3**

- Melhora na latência e segurança
	- Handshake mais rápido
	- Remove características obsoletas e inseguras
		- Algoritmos de criptografía ex: MD5
		- Renegociação
	- Mais simples
	- Zero Round-Trip Time (0-RTT)

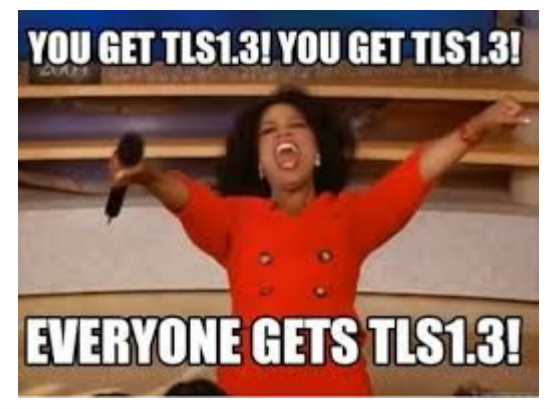

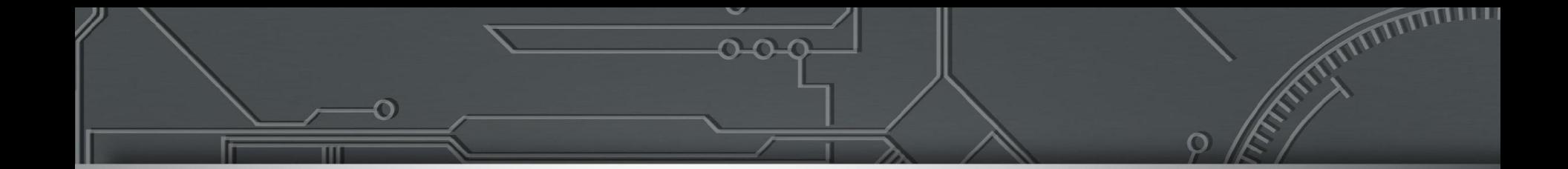

## **Camada de Aplicação**

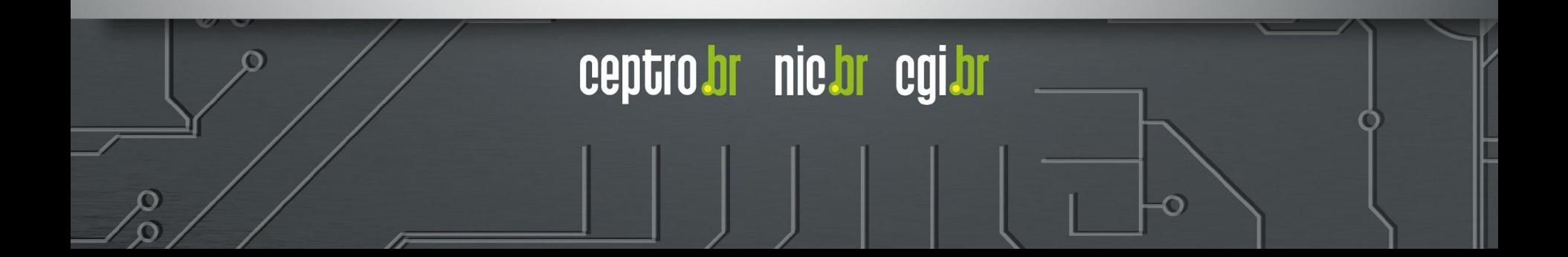

#### **Breve história do HTTP**

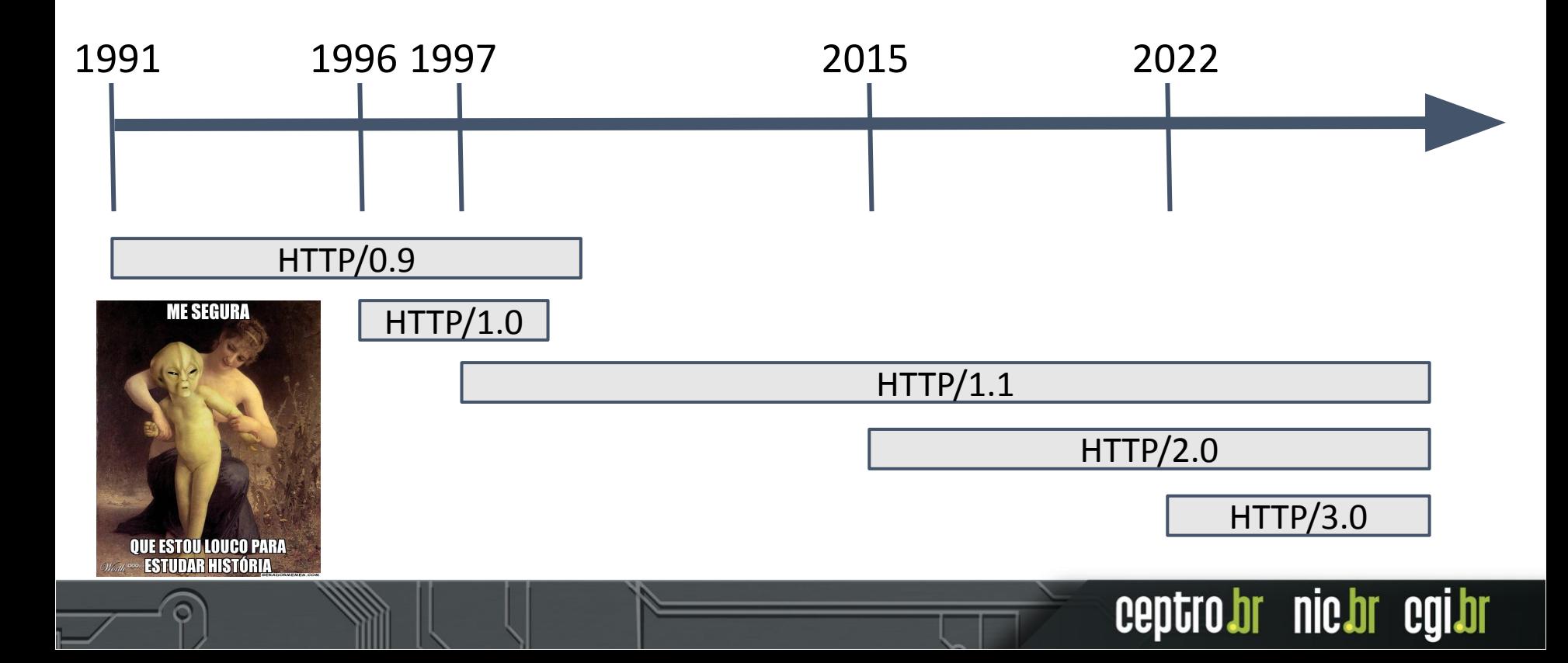

#### **Breve história do HTTP**

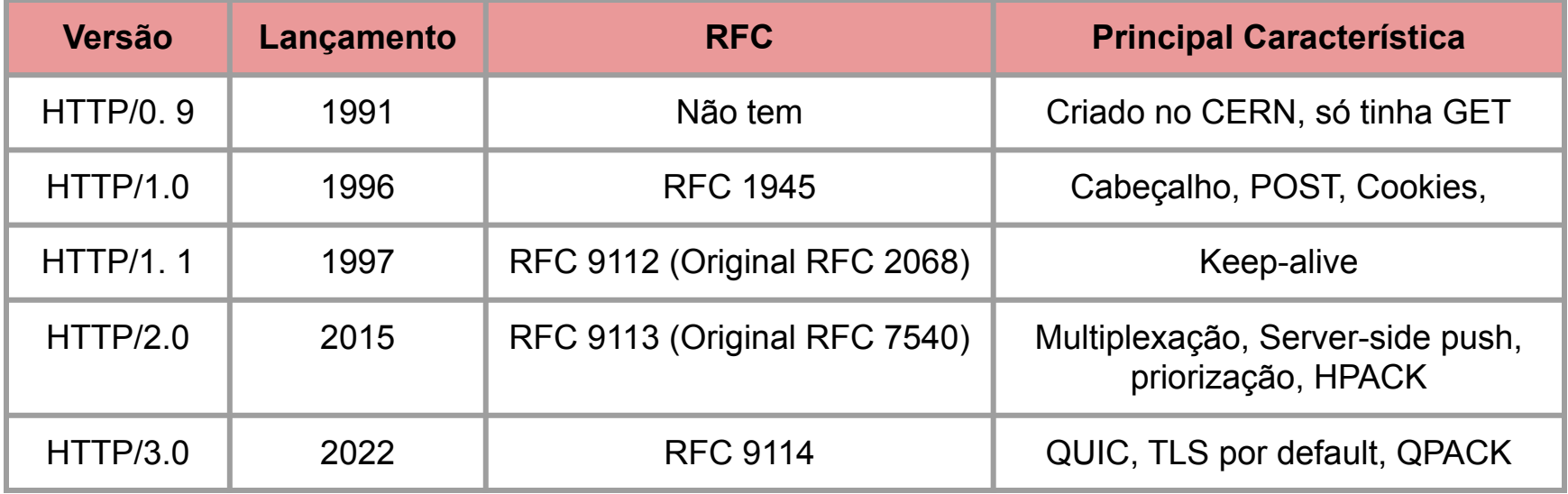

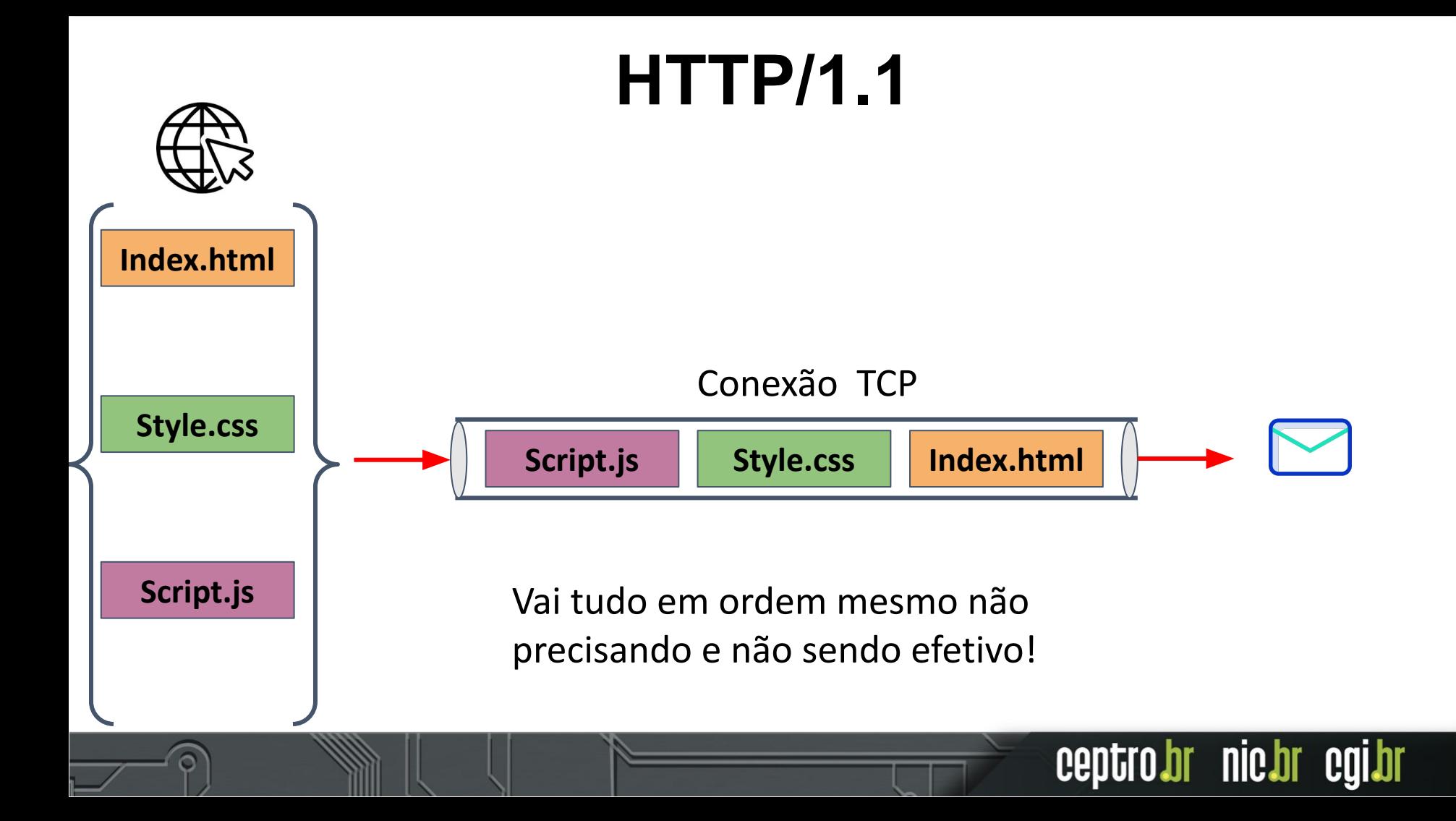

#### **HTTP/2**

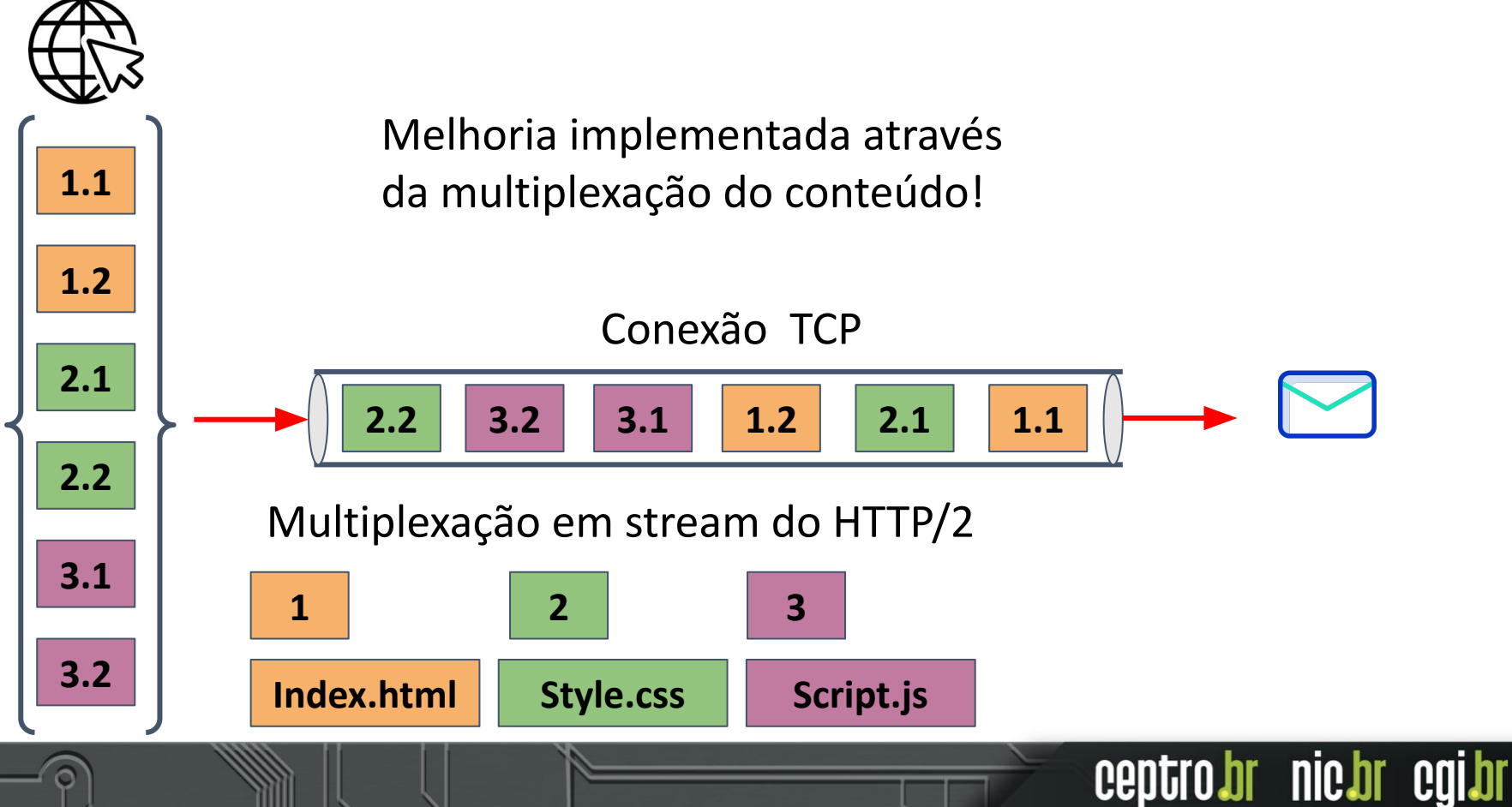

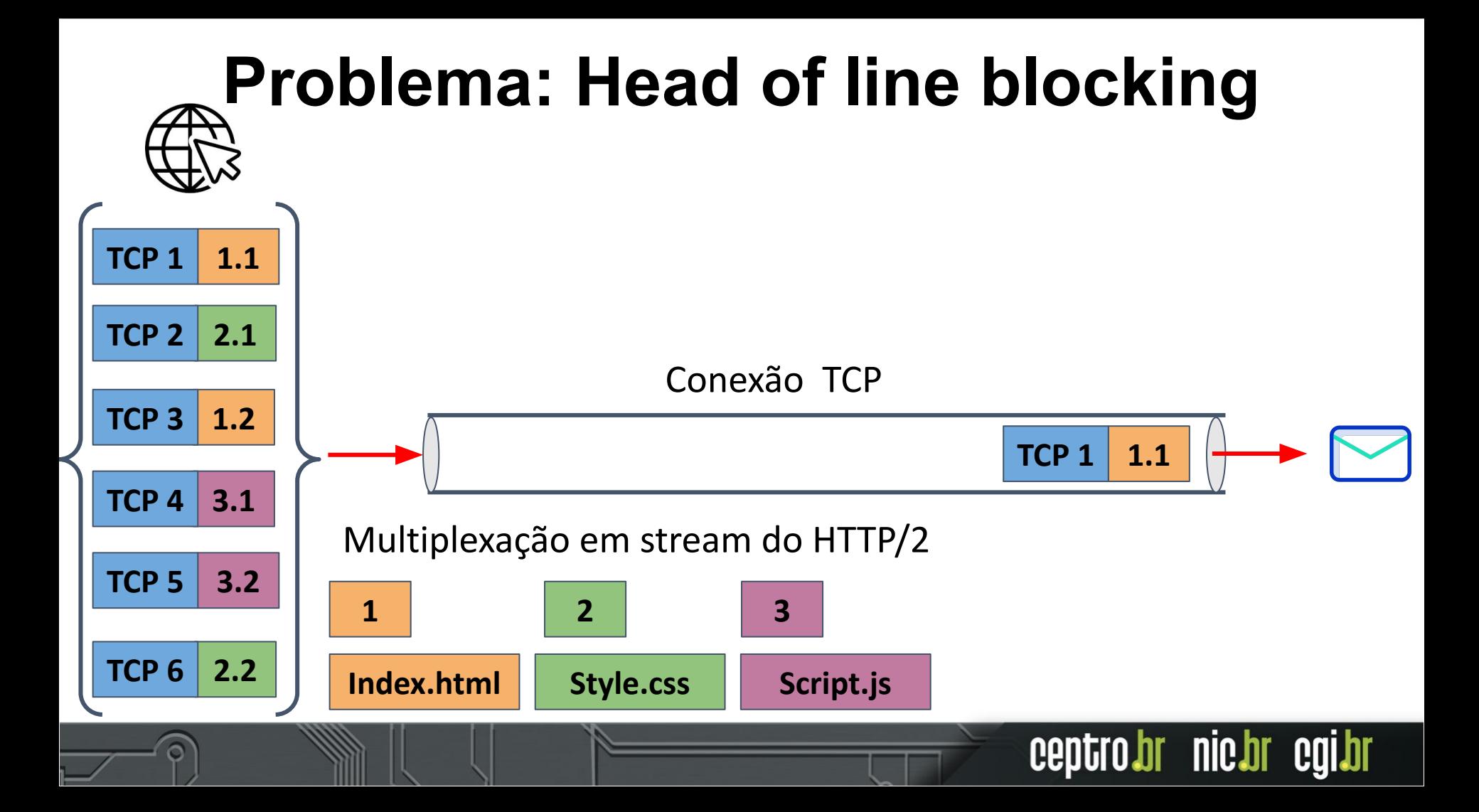

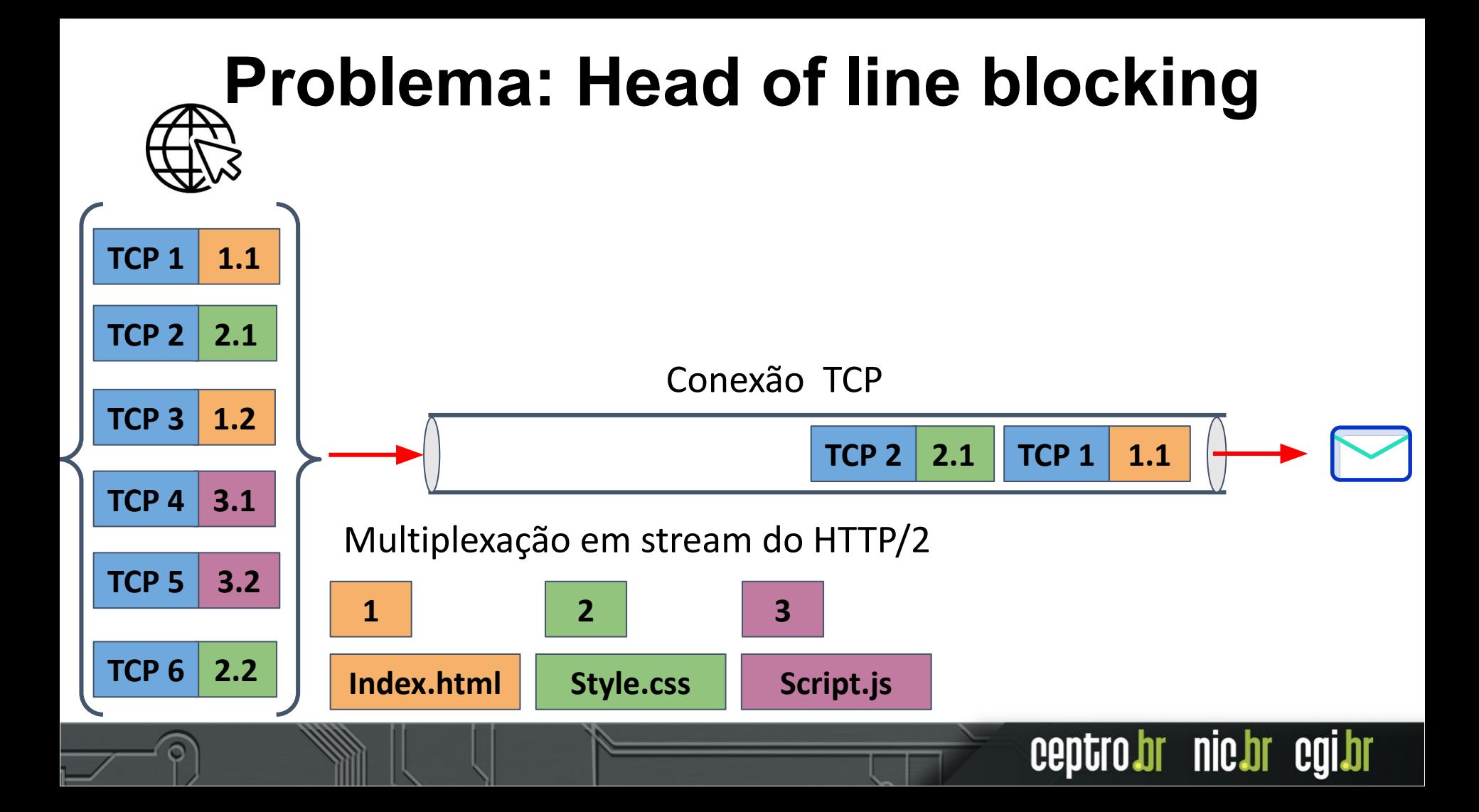

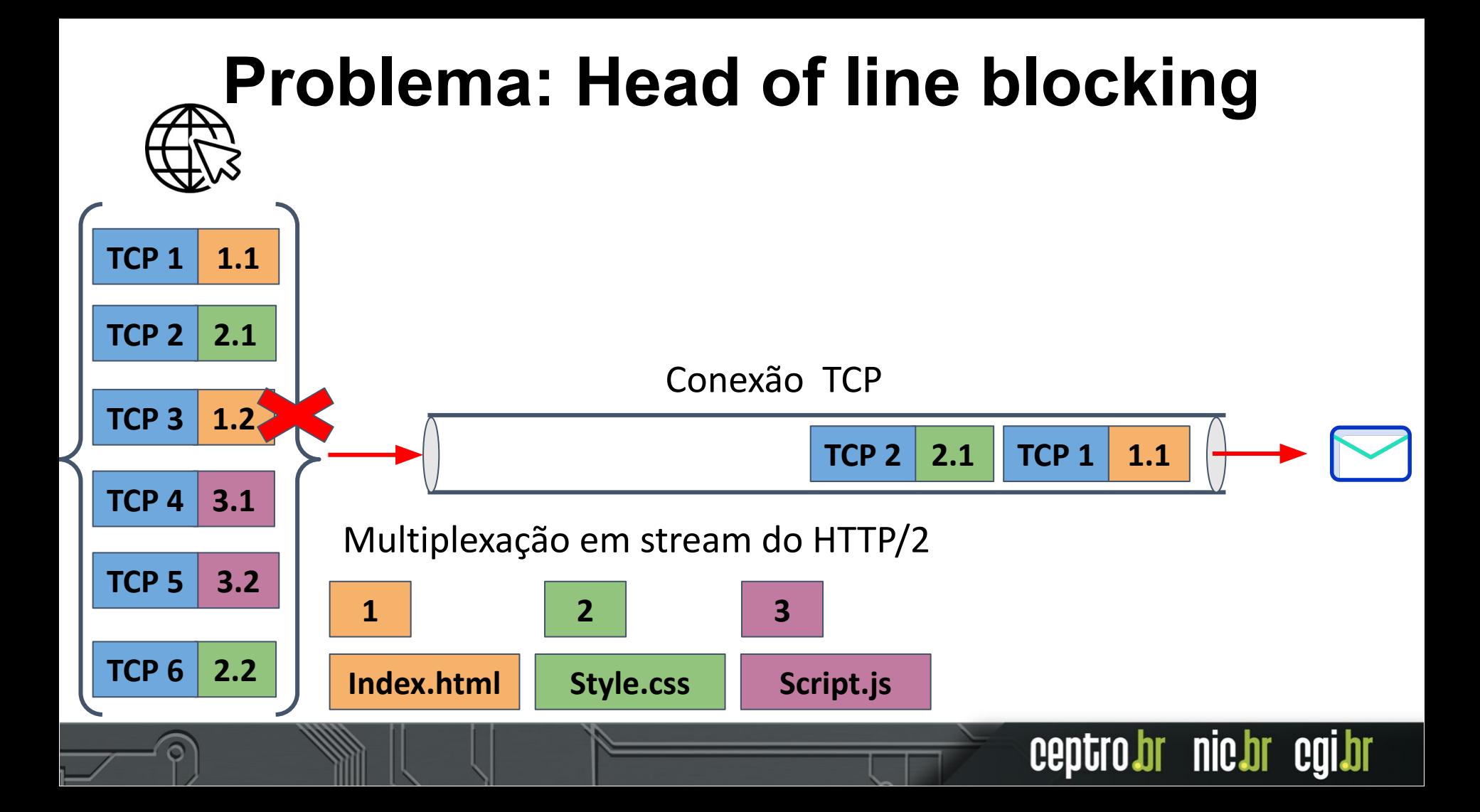

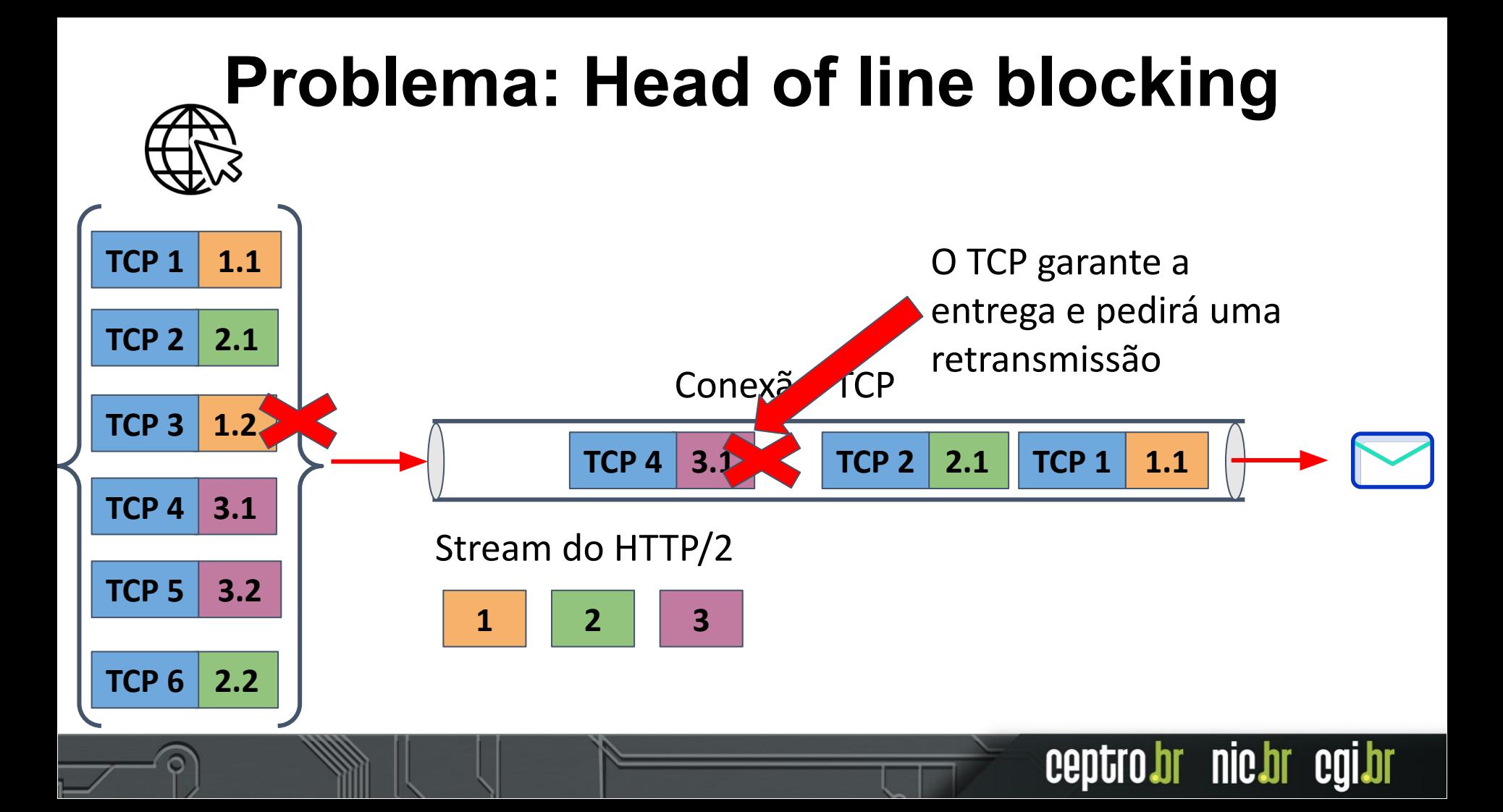

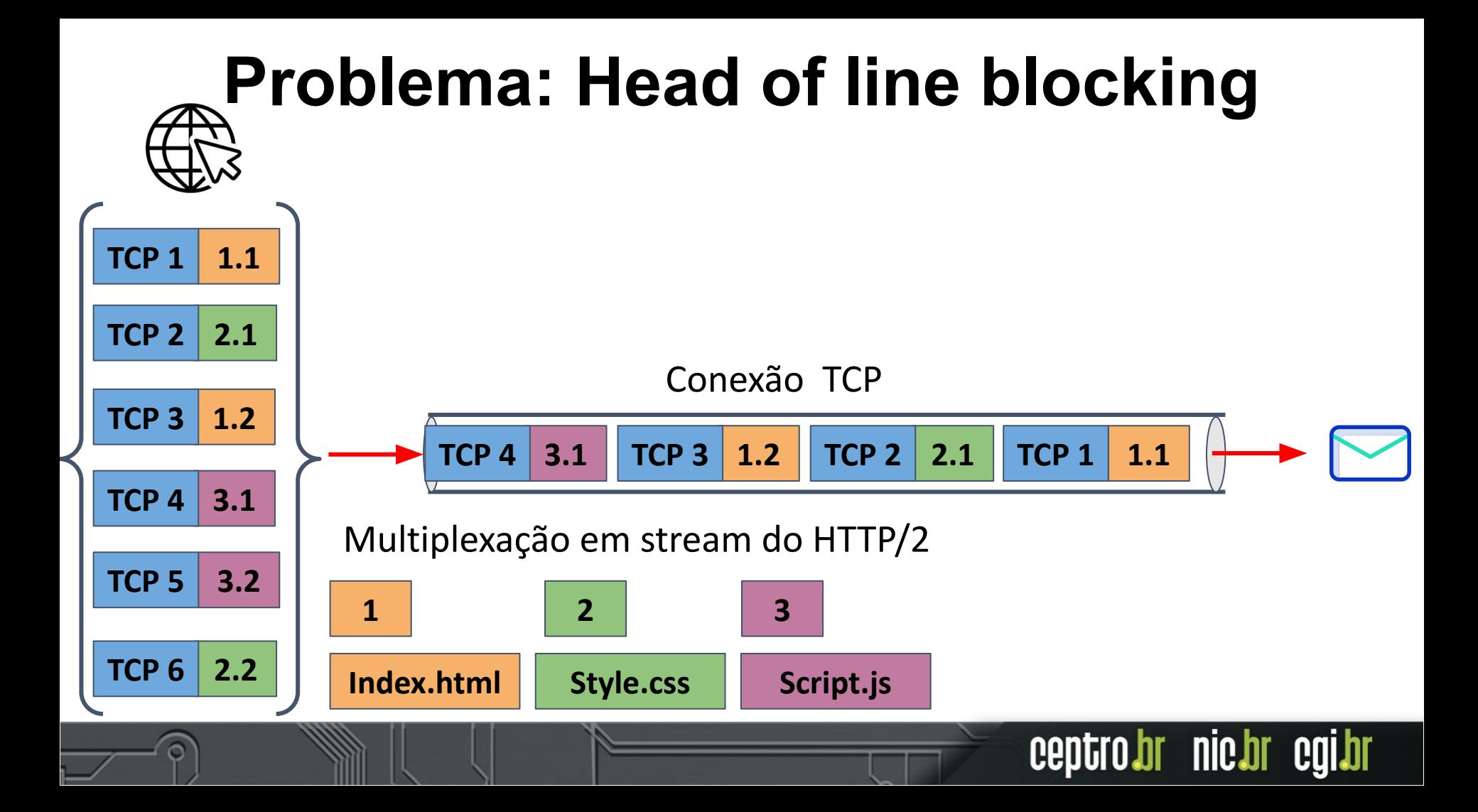

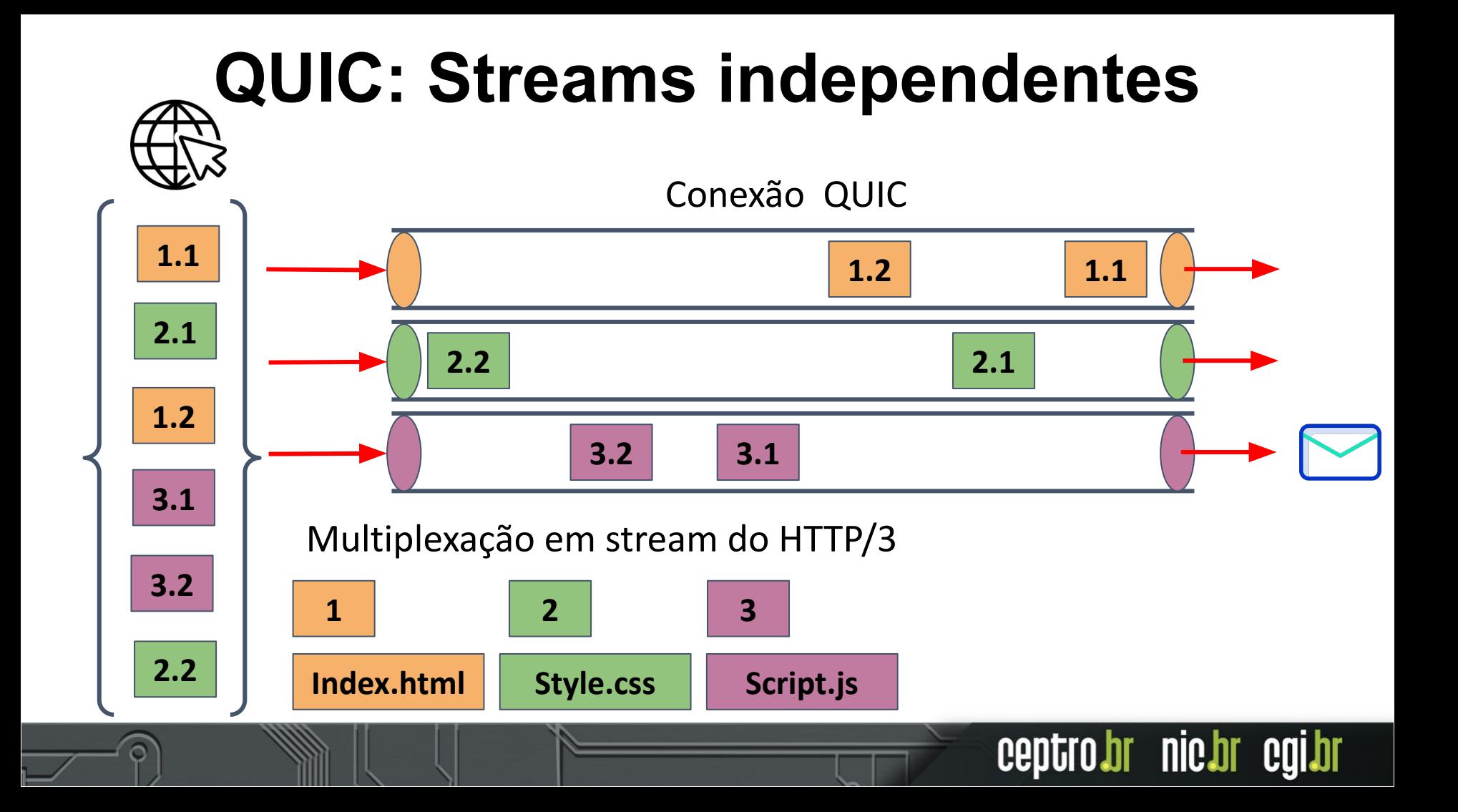

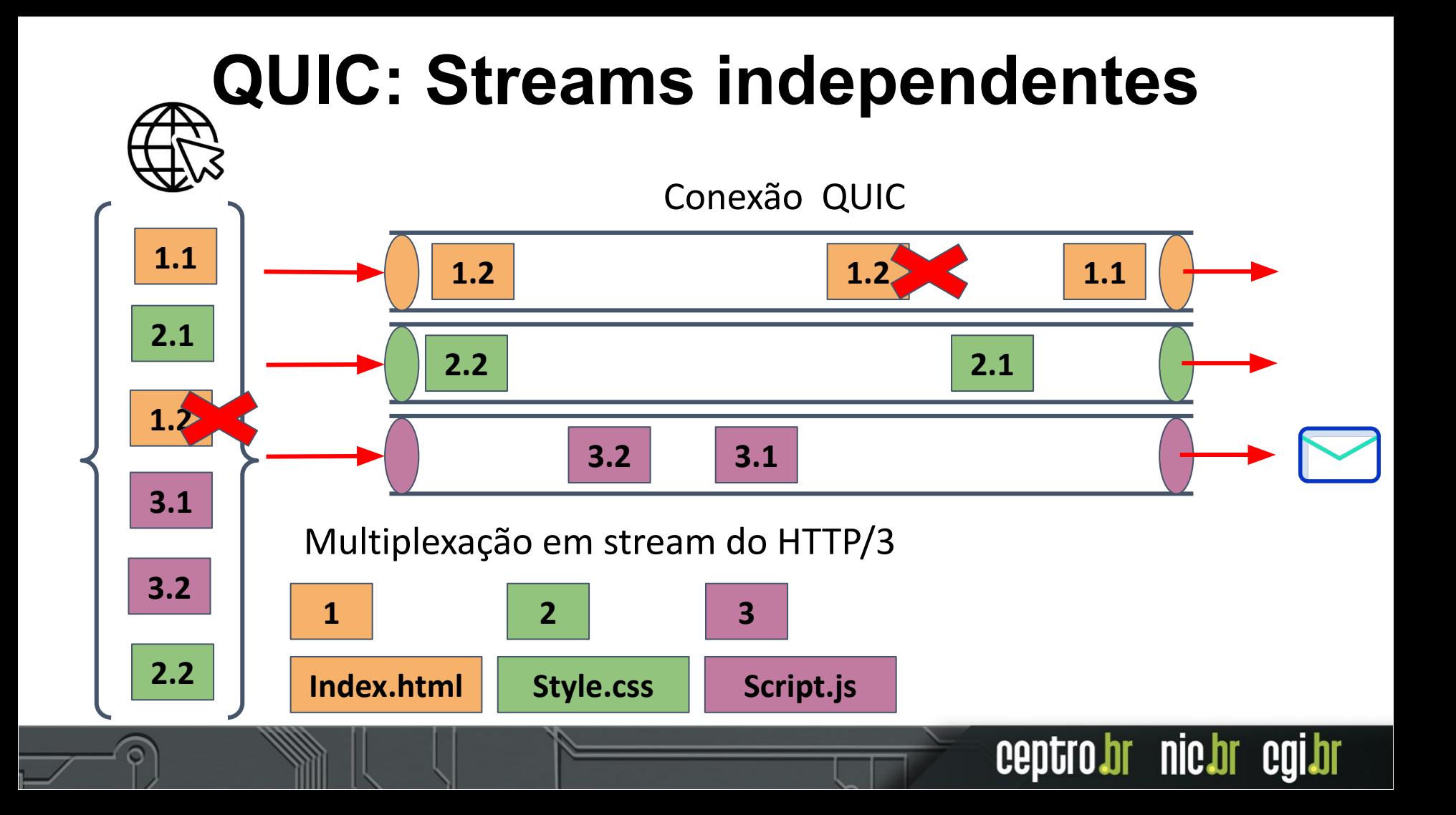

#### **Versões do HTTP**

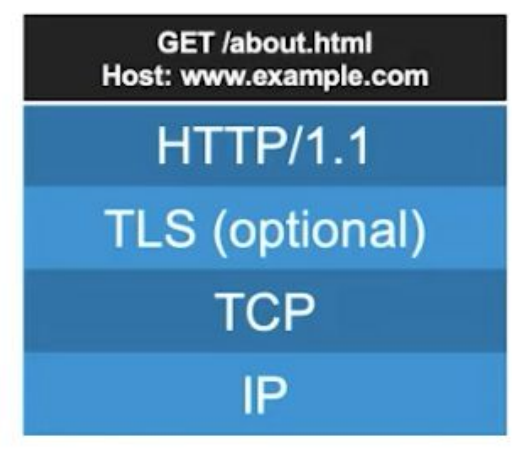

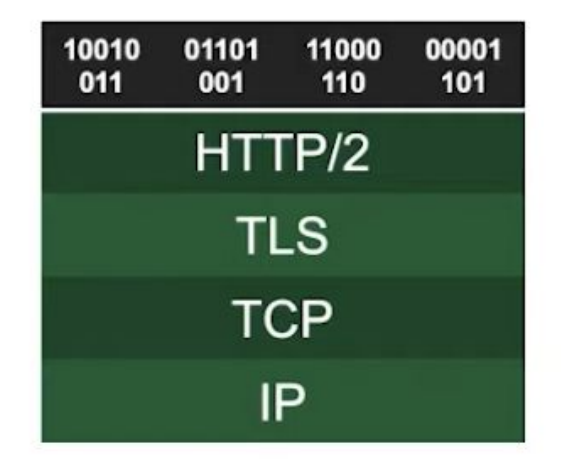

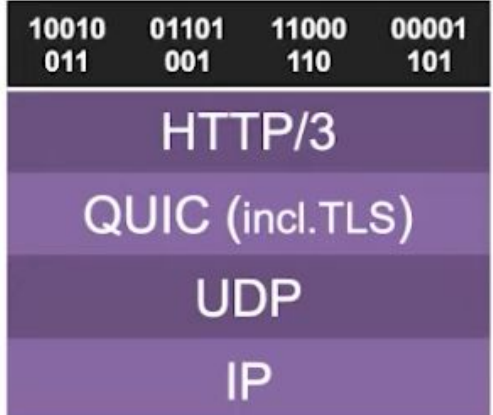

Browser faz várias conexões TCPs

Browser faz uma requisição TCP, mas divide o conteúdo em Streams

Browser usa o QUIC e o HTTP3, para dividir o conteúdo em Streams

#### **HTTP/3**

- Conhecido anteriormente como HTTP-over-QUIC
- Criado para resolver alguns problemas do HTTP/2:
	- Desempenho lento em situações em que o dispositivo muda de uma rede Wi-Fi para uma rede móvel (4G/5G)
	- Diminuir o impacto na conexão quando há perda

#### de pacotes

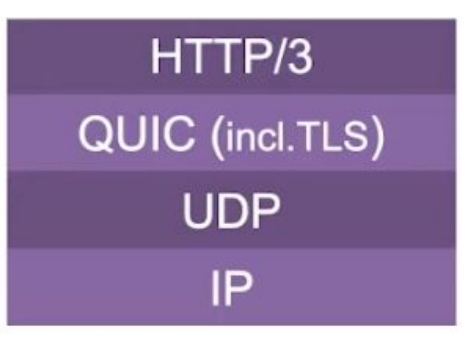

br nic.br eg

ceptro

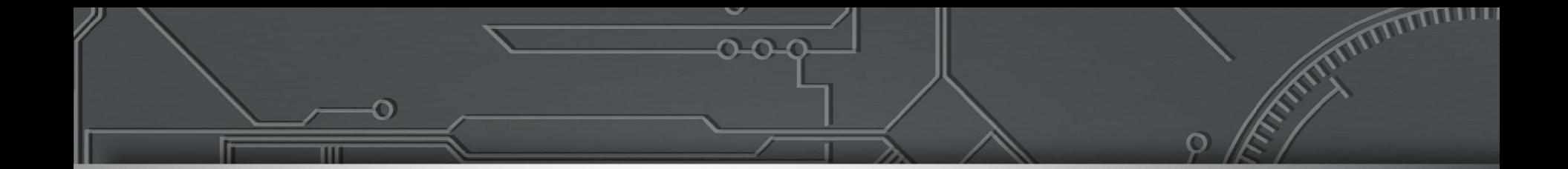

## **QUIC**

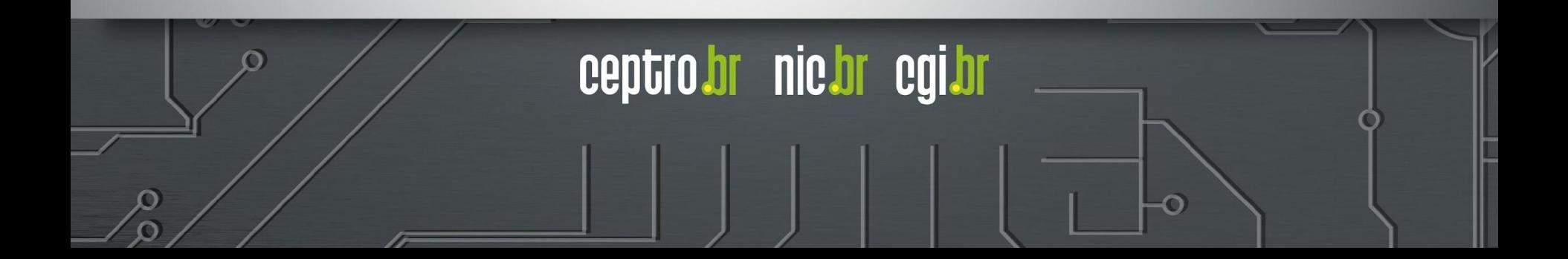

#### **Por que criar o Quic**

Desejo de criar uma alternativa ao TCP tão utilizado mas

mantendo algumas semelhanças

- Menor latência
- Menor handshake
- Incorporando segurança
- "Quick UDP Internet Connections" nome inicial
	- Mas que hoje não é mais utilizado

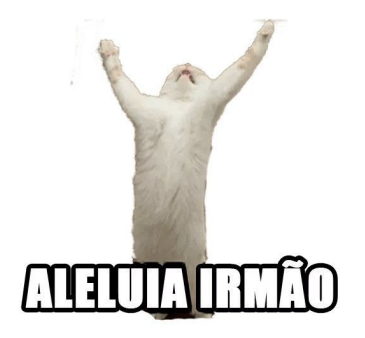

#### **Protocolo QUIC**

- Foi desenvolvido **2012** pelo **Google**
	- Public release no Chromium version 29 em Agosto de **2013**
- **● Lançado pelo IETF na RFC 9000 em Maio de 2021 a versão 1**
	- O nome do protocolo QUIC é definido
- **Lançada a versão 2 do QUIC RFC 9369 em Maio de 2023**
	- Parecido com o primeiro mas com algumas coisas extras
- **● Novas RFCs e drafts estão sendo lançados no Working Group**

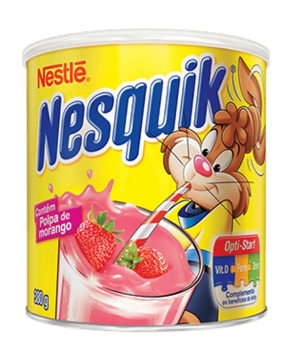

**nic.br** 

#### **Protocolo QUIC**

- Seus objetivos são
	- Controlar de fluxos para envio de dados
	- Fornecer baixa latência no estabelecimento de conexões
	- Permitir migração de caminho de rede de

forma transparente

- Reconexão de NAT
- Mudança de rede
- Incluir medidas de segurança.

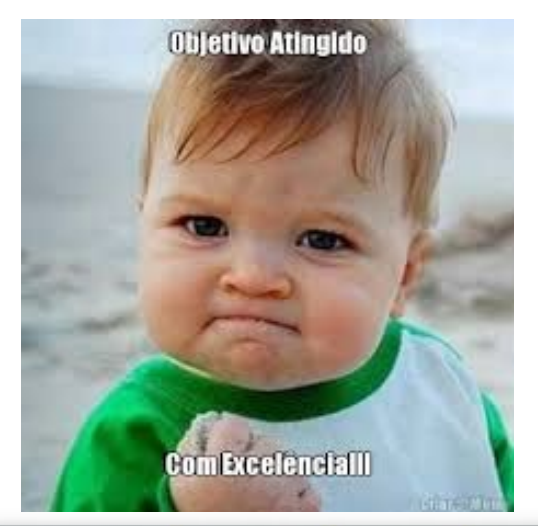

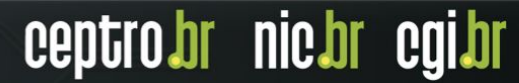

#### **Protocolo QUIC**

- É um protocolo seguro de camada de Transporte
	- Alguns podem dizer que ele é de camada "4,5"
		- Funciona em cima de UDP
- Opera de maneira stateful a comunicação entre um cliente e um servidor
- Possui um handshake estruturado para permitir a troca de dados o mais rápido possível

ceptro

pr nic'dl. I

#### **QUIC**

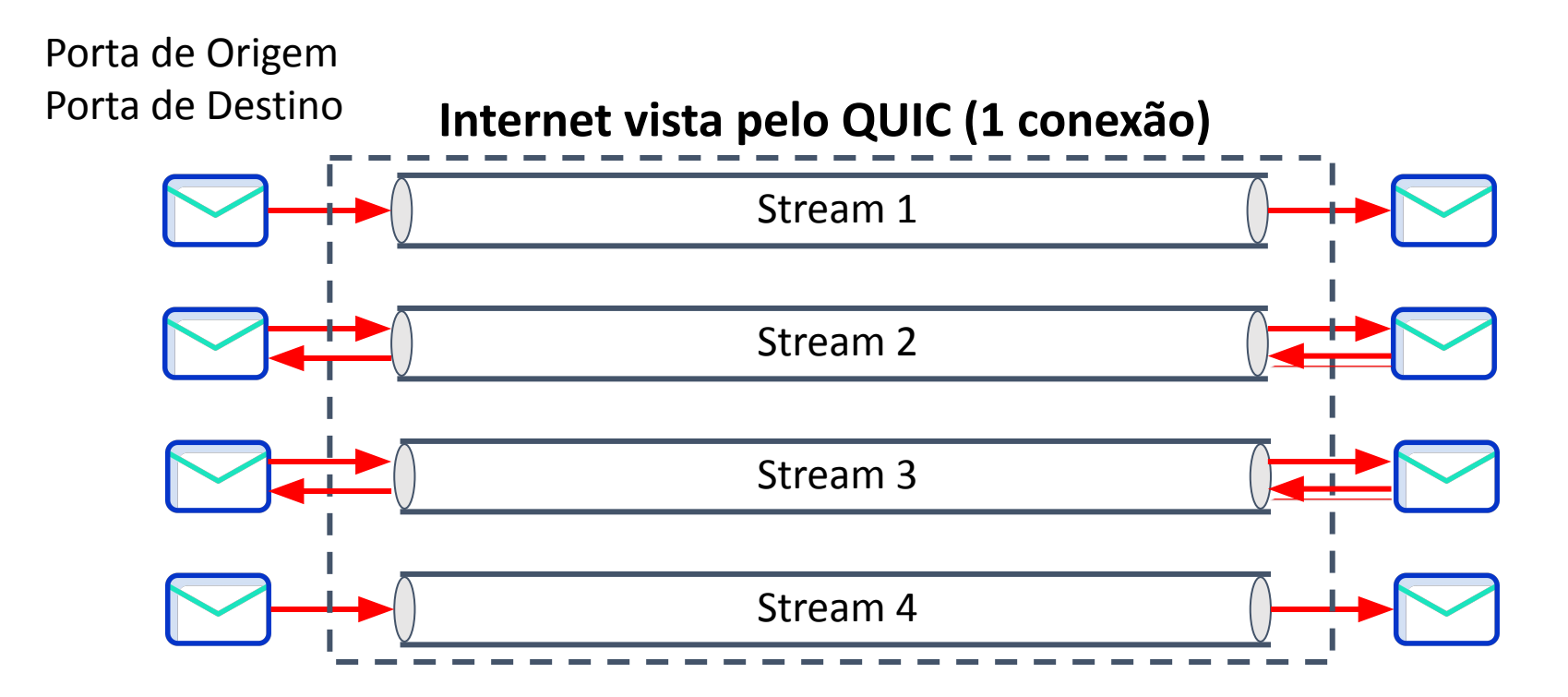

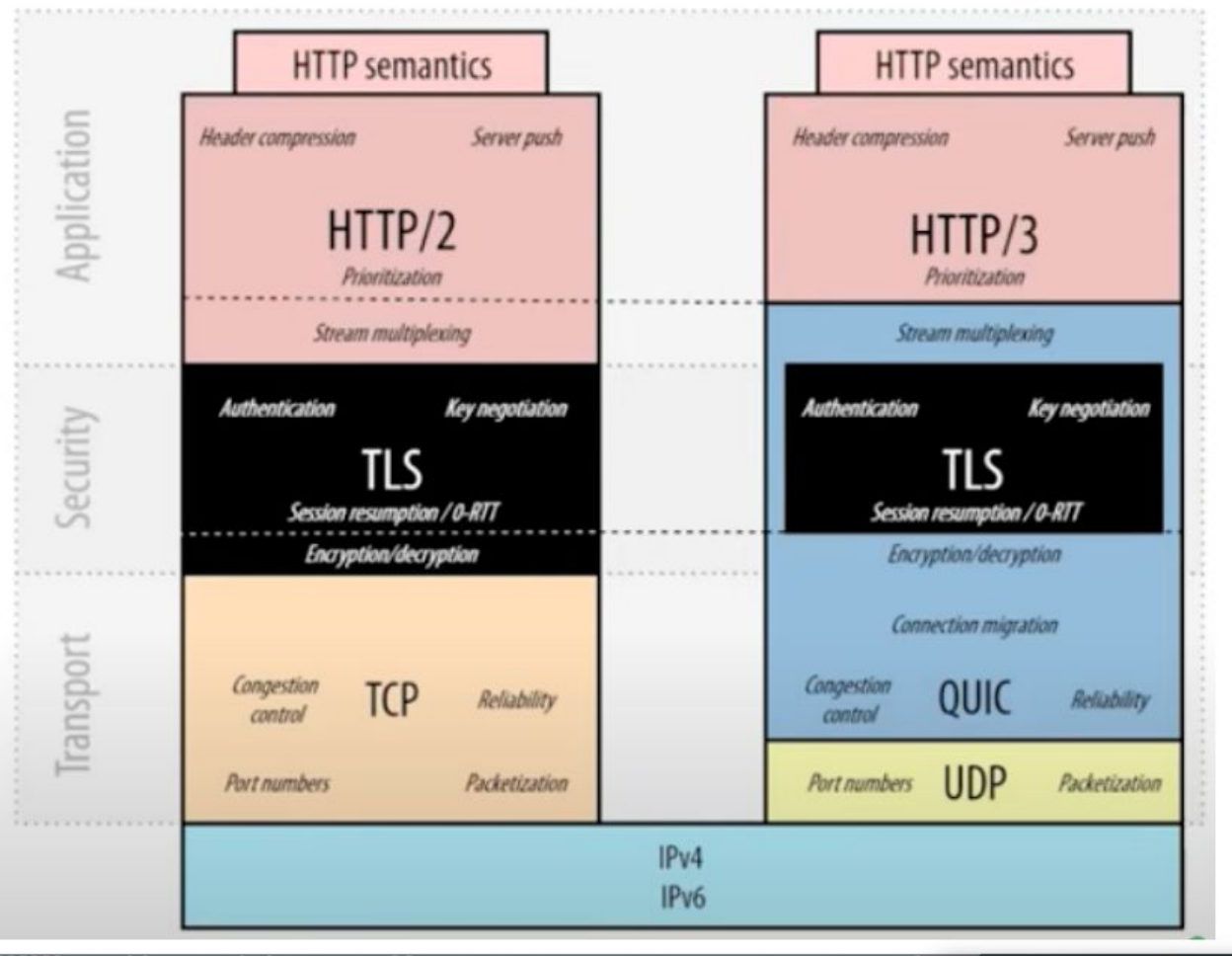

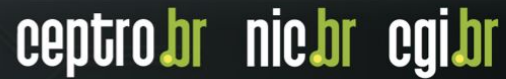

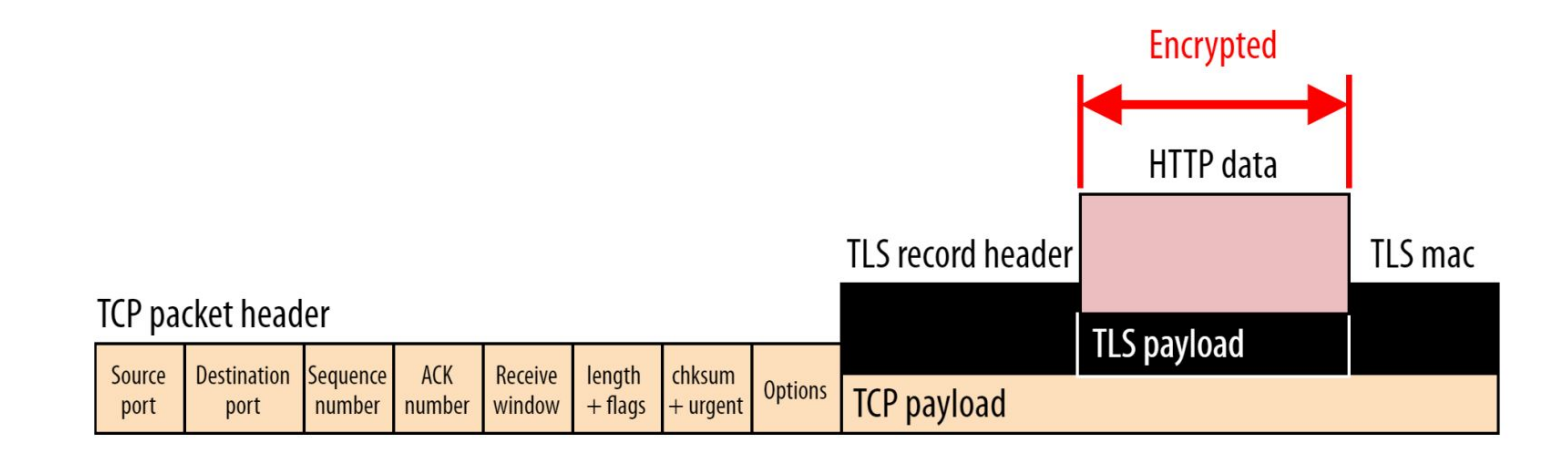

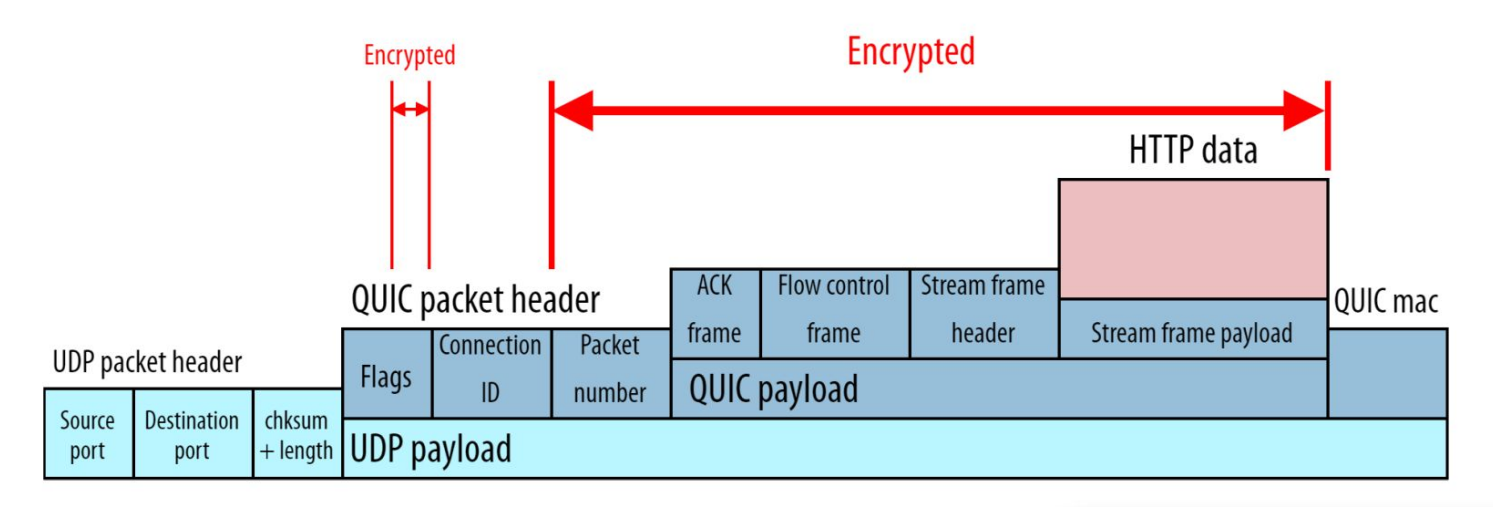

#### **Pontos de atenção (QUIC+TLS1.3+HTTP/3)**

- Complexidade de implementação.
- Criptografa mais dados:
	- Dificulta o processo de *troubleshooting*.
	- $\circ$  Falta de informação dificulta a identificação de ameaças suspeito.

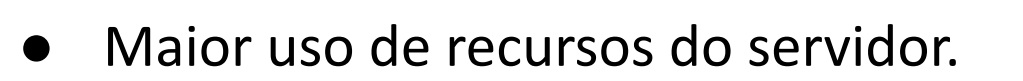

○ Alguns equipamentos ainda não estão otimizados para o tráfego

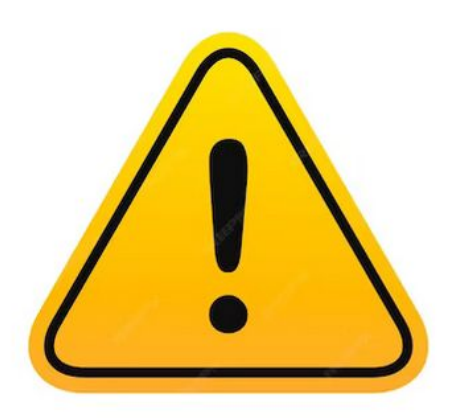

br nic.br eg

ceptro

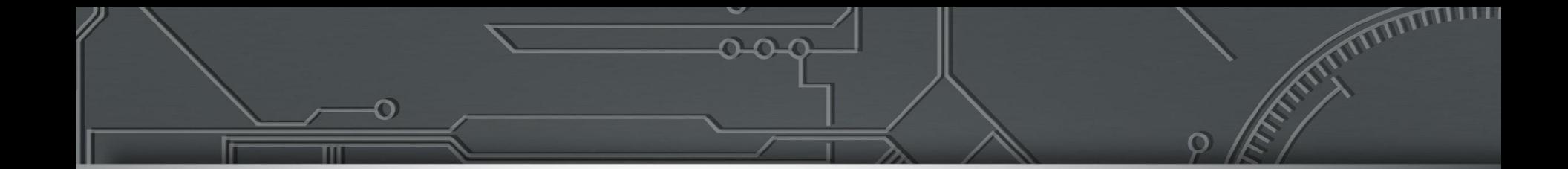

## **QUIC: Por que esta estrutura?**

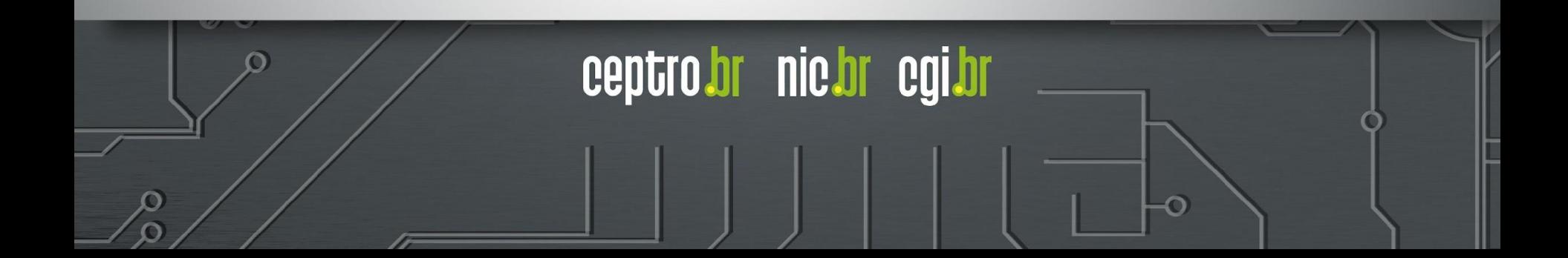

#### **Ossificação**

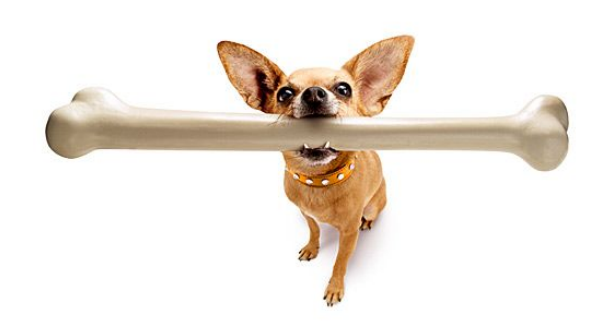

- **Internet** 
	- É composta de várias caixas intermediárias Roteadores, firewall, balanceadores de carga, NATs …
	- É difícil que todos implantem um novo protocolo
		- São mudanças de Configuração e de Software
		- Exemplo: IPv6 temos mais de 25 anos e só agora passamos de 50% no Brasil

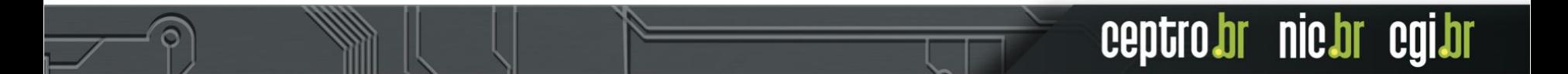

#### **Princípios Básicos da Internet**

- Núcleo da rede só cuida do encaminhamento dos pacotes!
- A inteligência, os protocolos complexos, as novas funcionalidades, são implementadas nas extremidades, por qualquer um, sem precisar pedir permissão a terceiros. Não é preciso pedir permissão para a inovação, para criar novas aplicações.

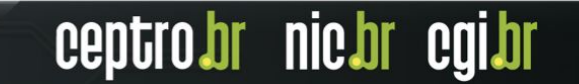

#### **Por que o QUIC foi desenvolvido usando UDP**

- Mas o QUIC fica na camada de transporte não precisa que todos implantem
	- IPv6 tem o campo "Próximo cabeçalho" e IPv4 tem o campo "Protocolo" - que precisavam indicar o novo protocolo
	- E as máquinas das pontas precisam implantar nos sistemas Operacionais - não mexe no kernel e sim no User Space

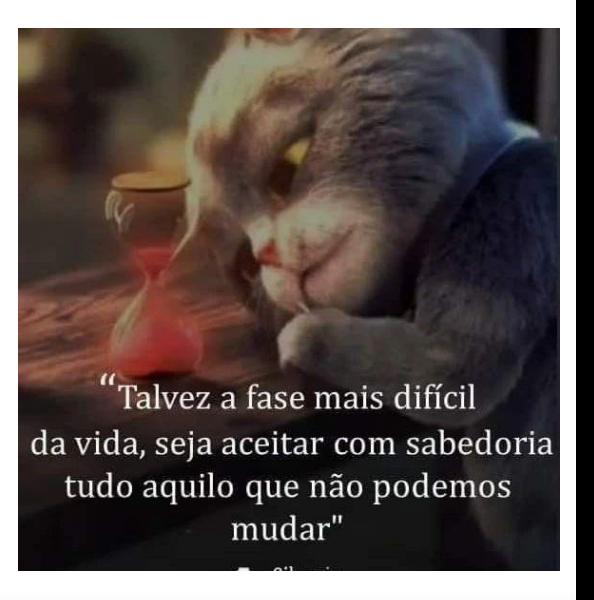

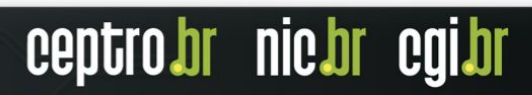

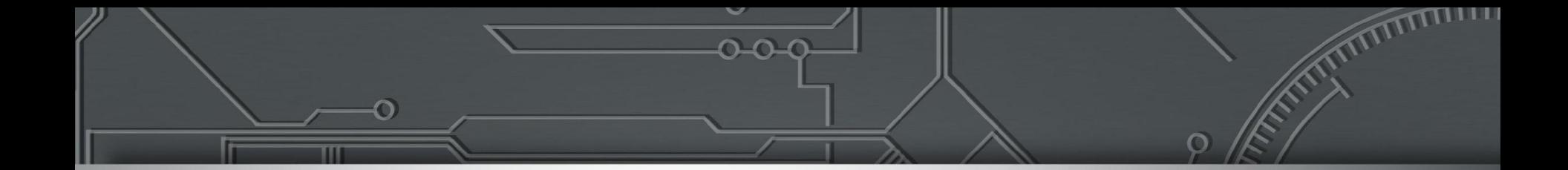

### **QUIC: Handshake**

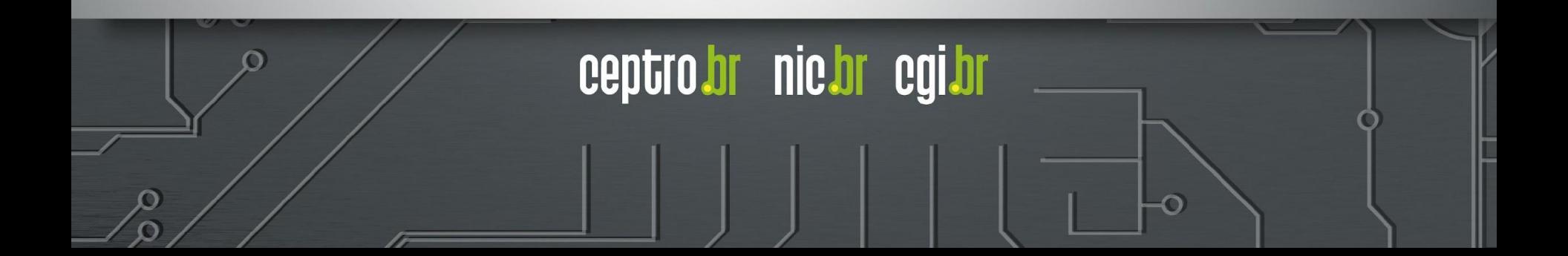

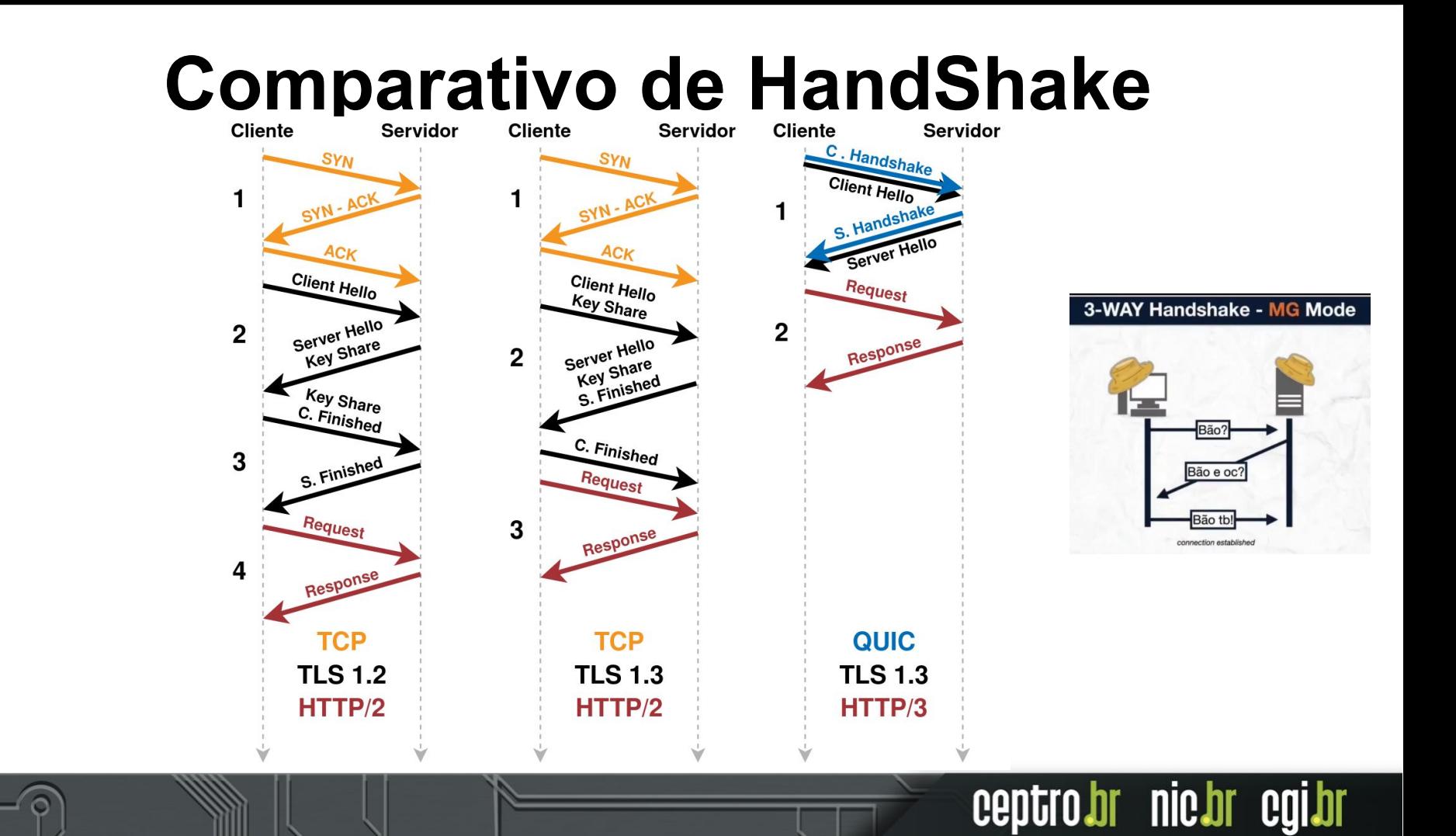

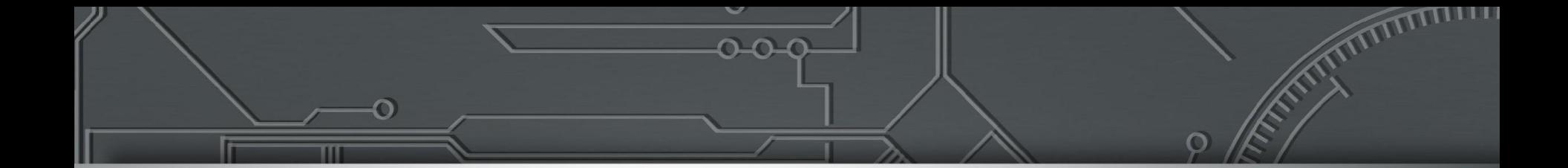

## **QUIC: Migração de redes**

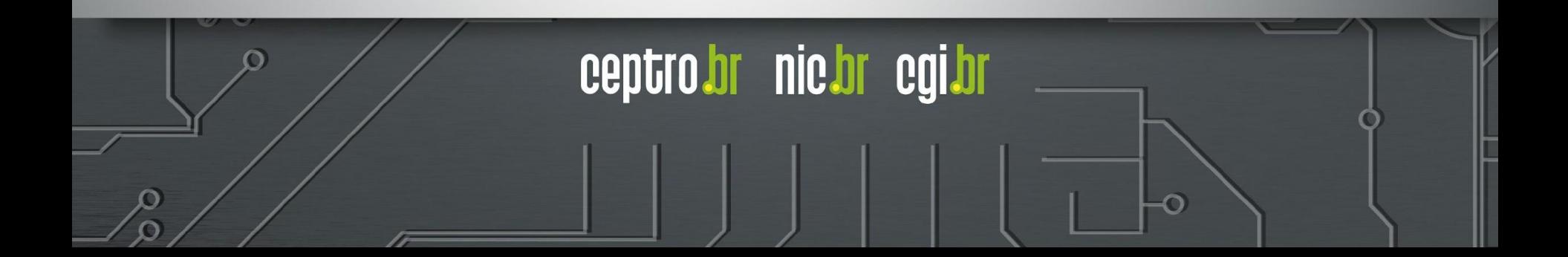

# **Migração de Redes**  $\bullet$   $\bullet$

#### IPv6 de origem **2001:db8:1234::1**

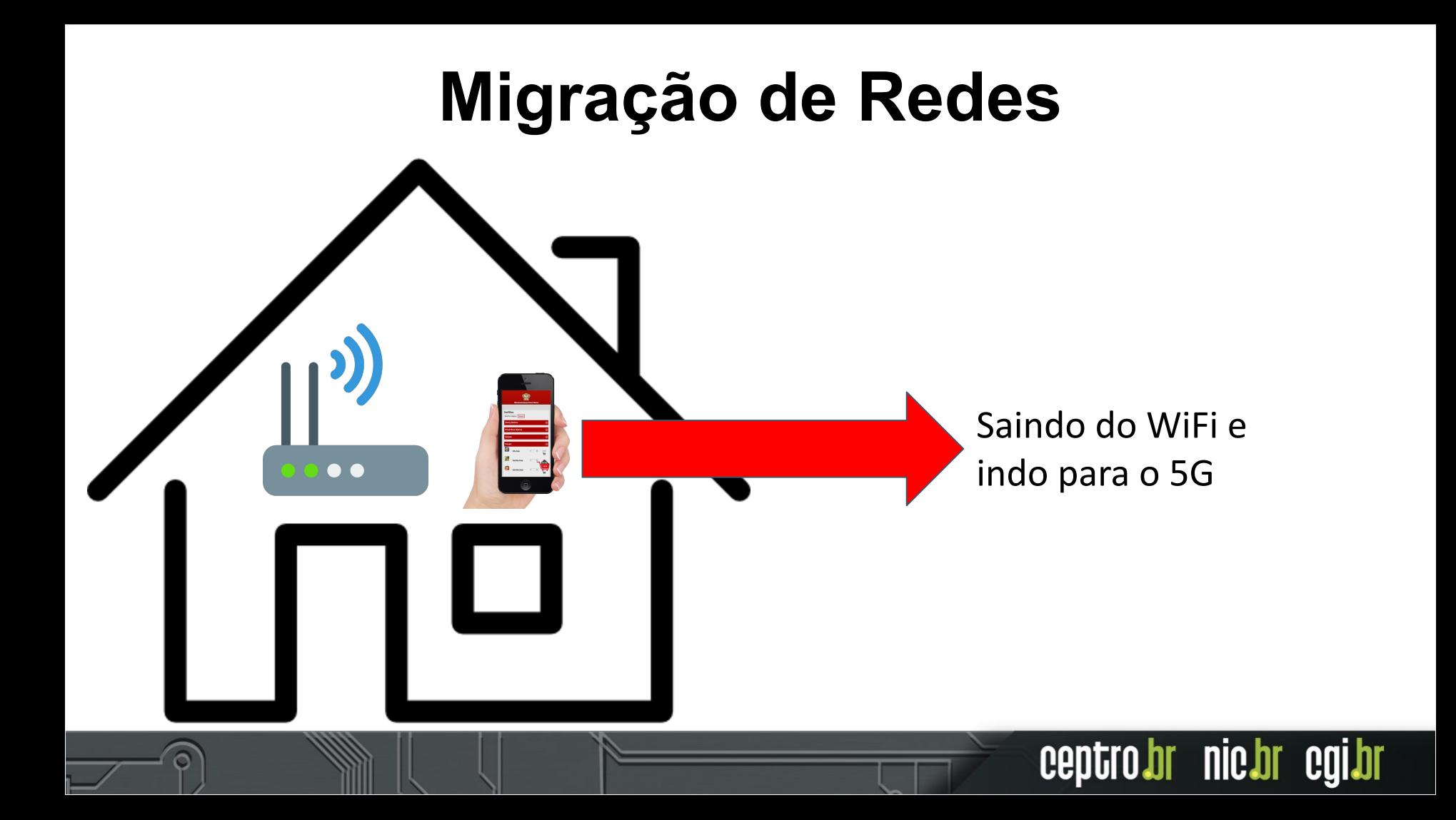

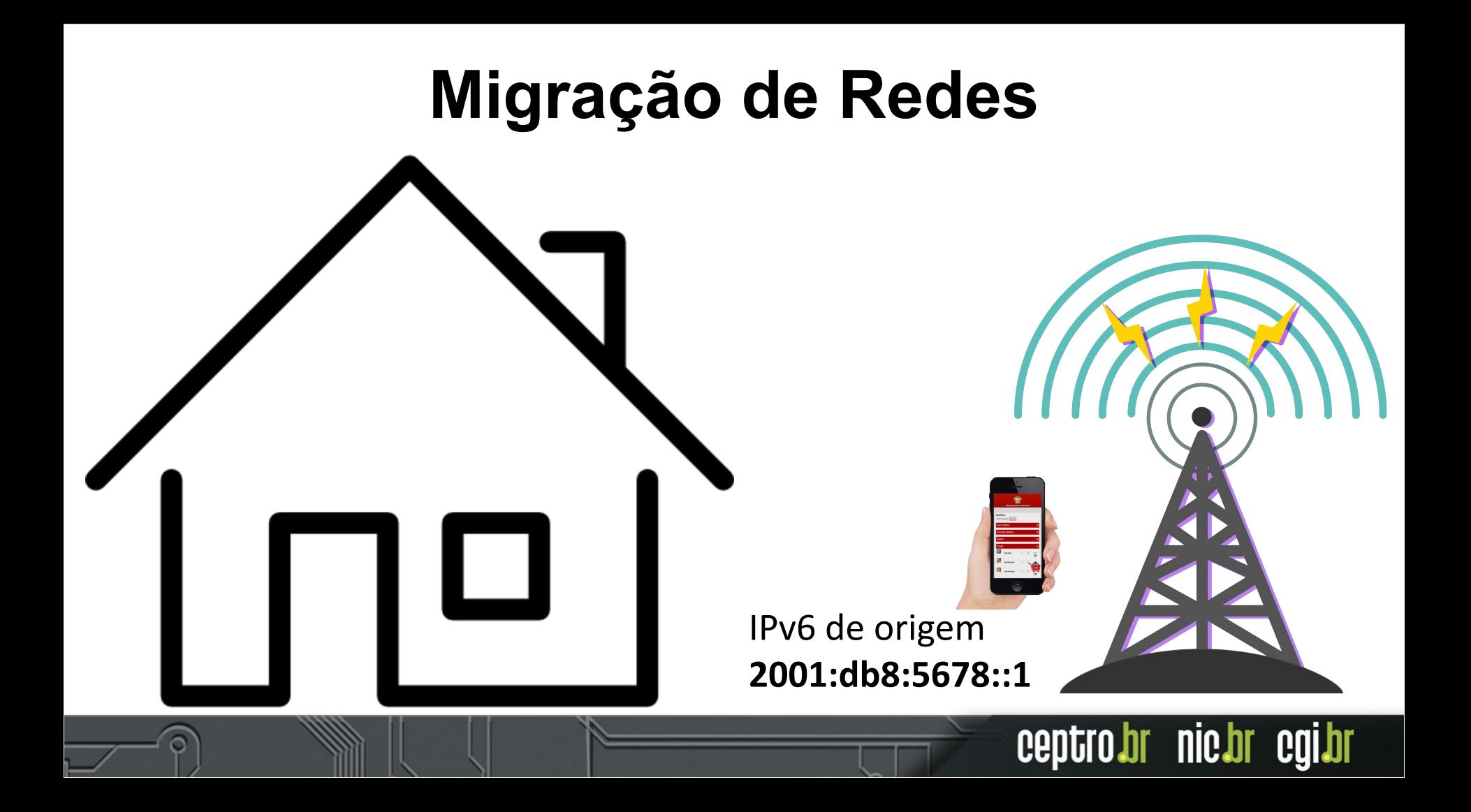

#### **Migração de Redes**

- Identificação da conexão TCP
	- Endereço IPv6 de Origem e Destino
	- Porta Origem e Destino
- Identificação da Conexão QUIC
	- ID da Origem e do Destino
	- Se mantém a privacidade

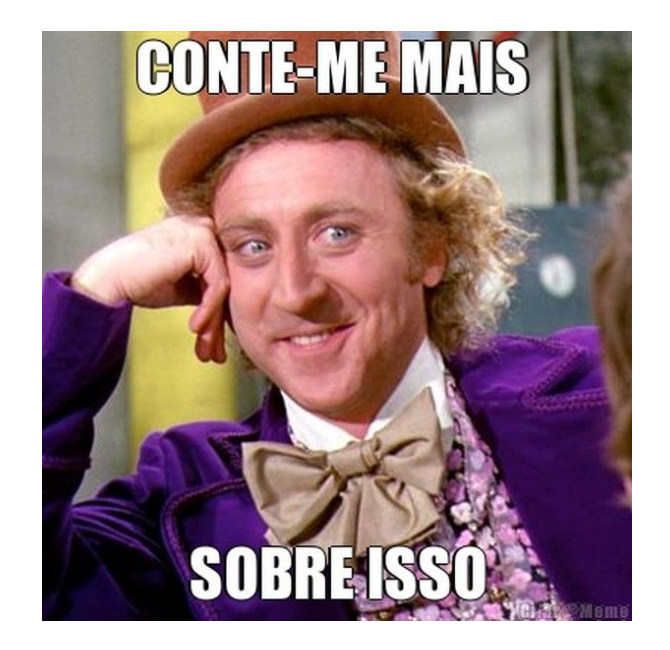

centro

**nic.br** 

CO

**Logo a mudança de rede no QUIC, não ocasiona em perda de comunicação**

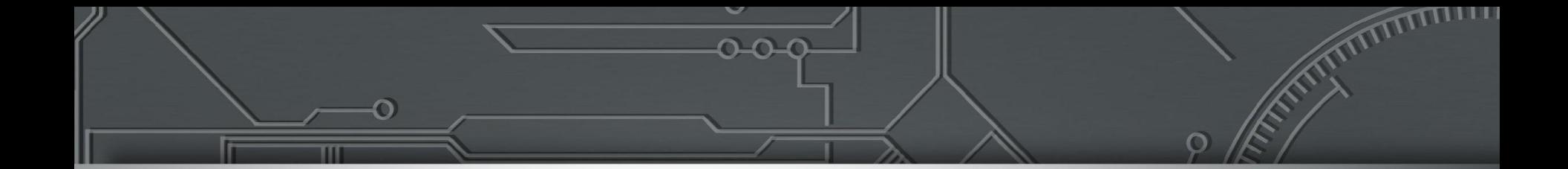

## **QUIC: 0-RTT**

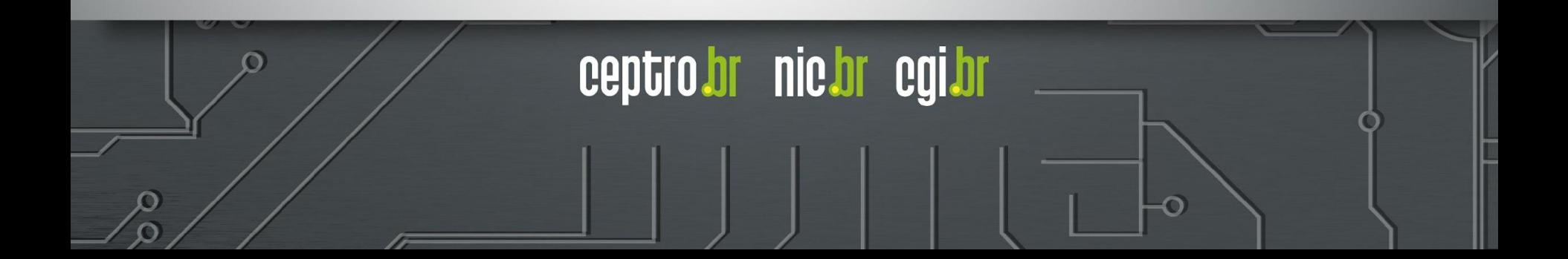

#### **0-RTT**

- Funcionalidade para diminuir a latência
	- Se uma conexão já foi realizada com um servidor anteriormente, o processo de handshake não é realizado novamente.
	- Procura na primeira conexão já enviar dados.
	- Pode ser explorado para fazer ataques.

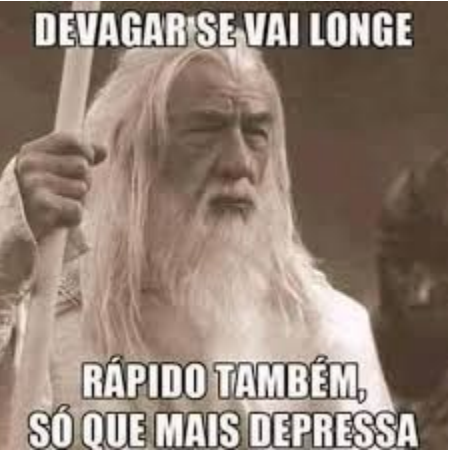

**nic pr** 

ceptro

#### **0-RTT Replay attack**

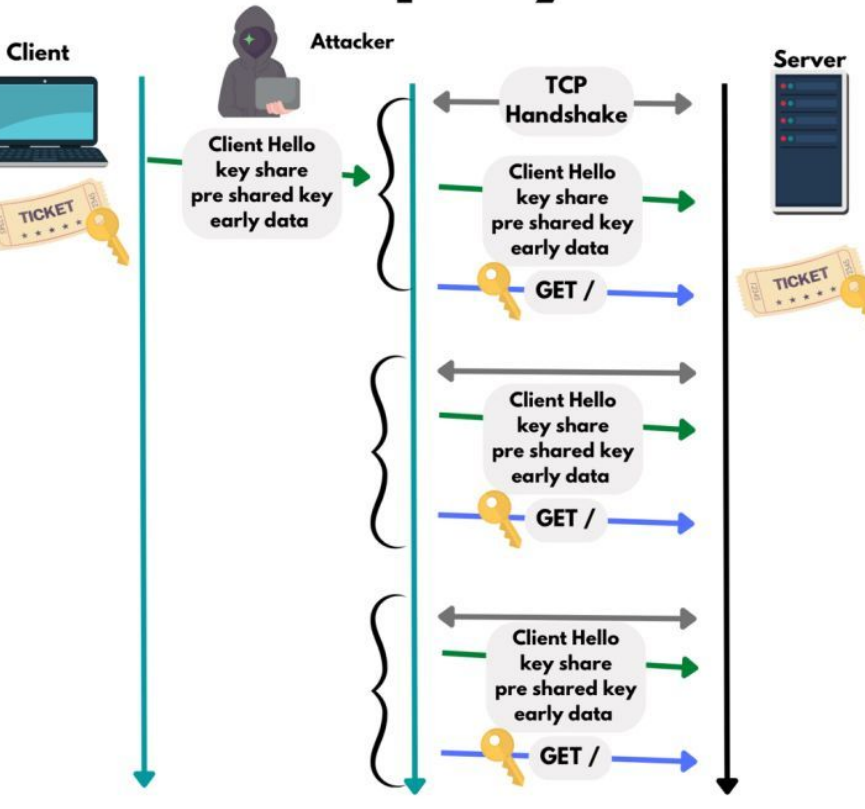

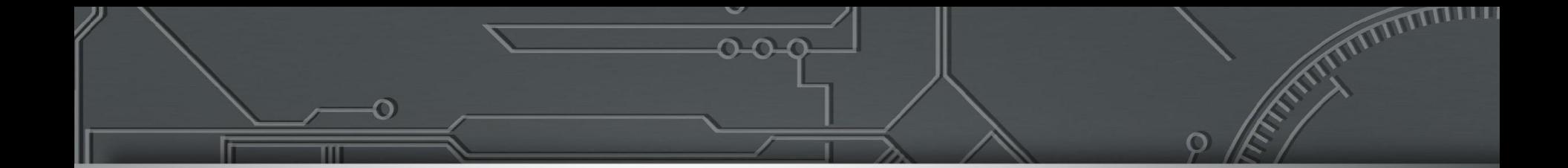

## **Utilização dos Protocolos**

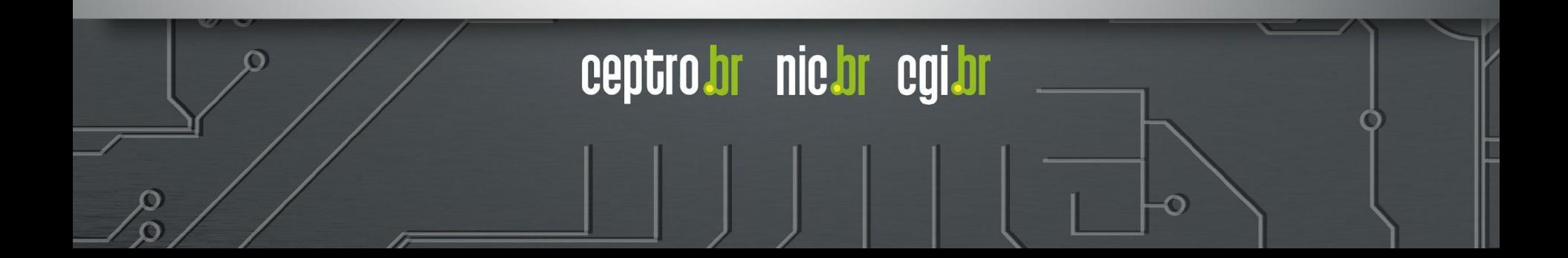

#### **Protocolos a nível mundial**

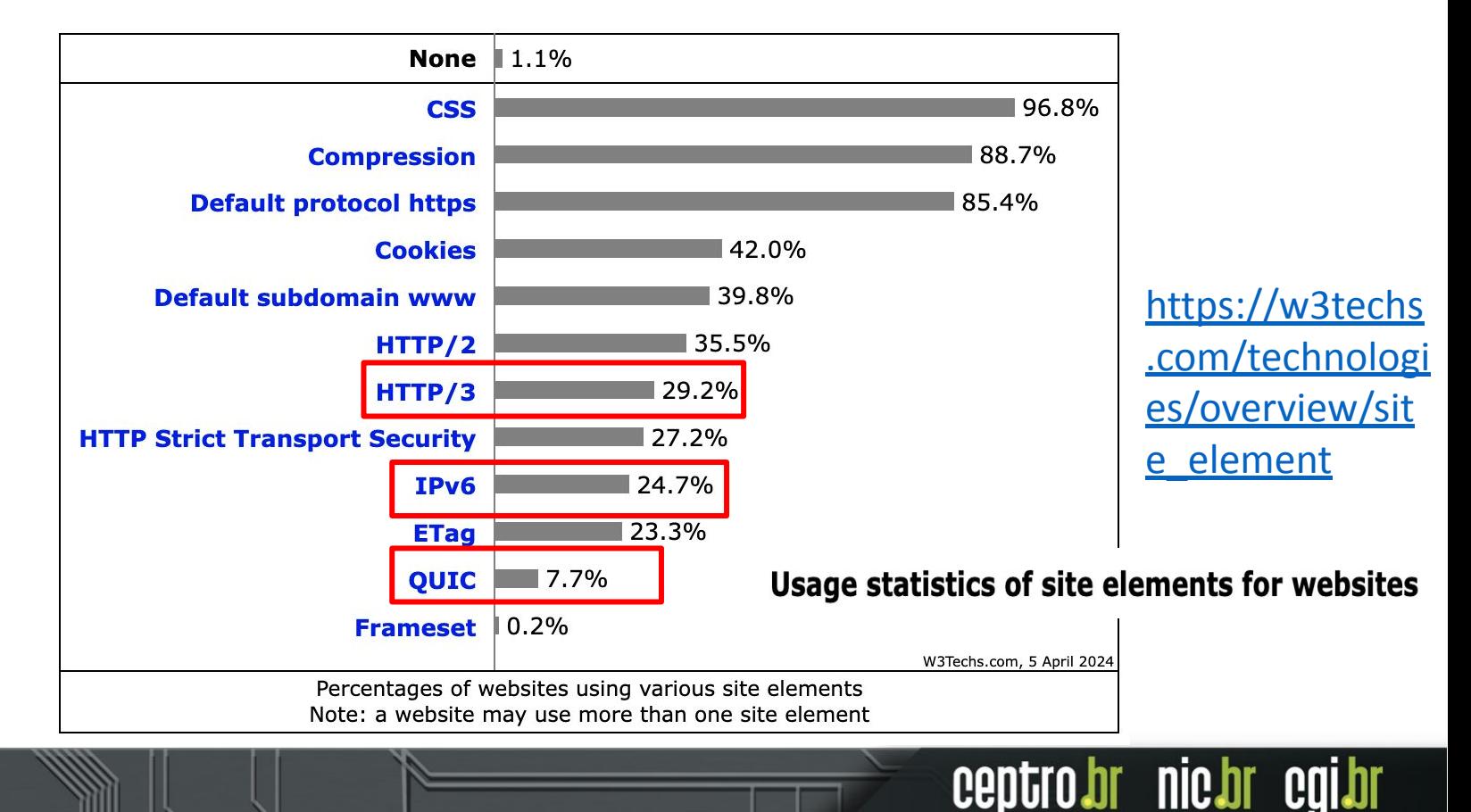

#### **Implantação nos Navegadores**

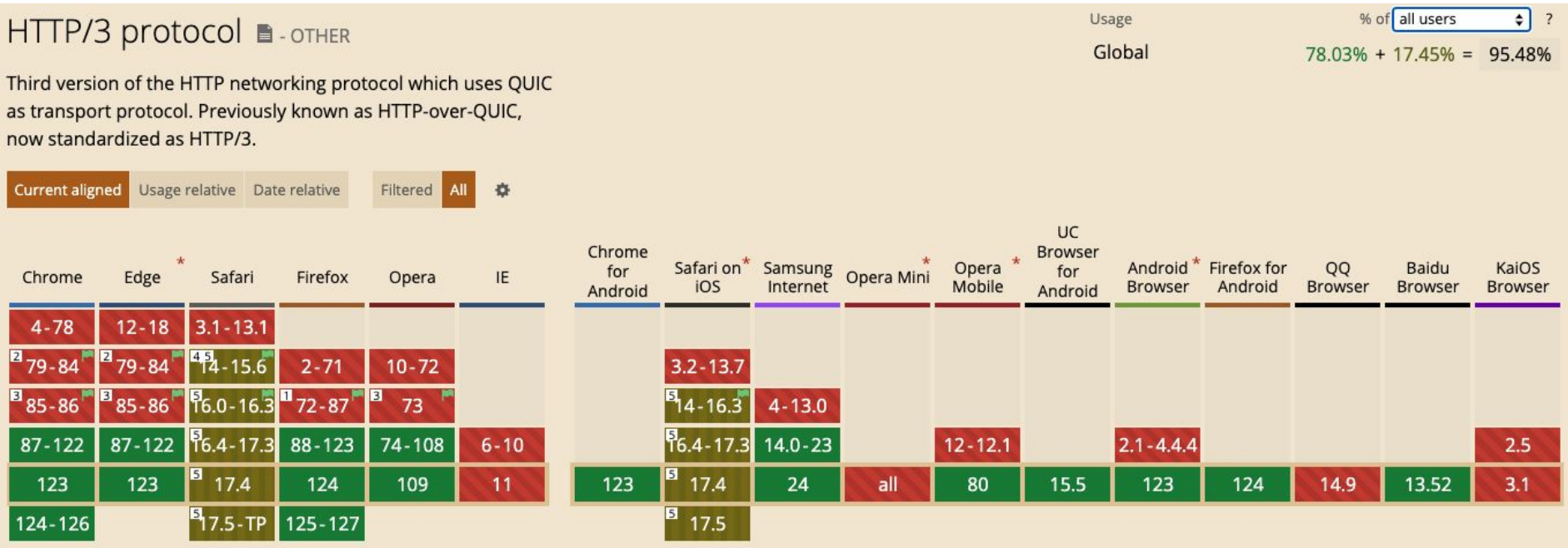

#### <https://caniuse.com/http3>

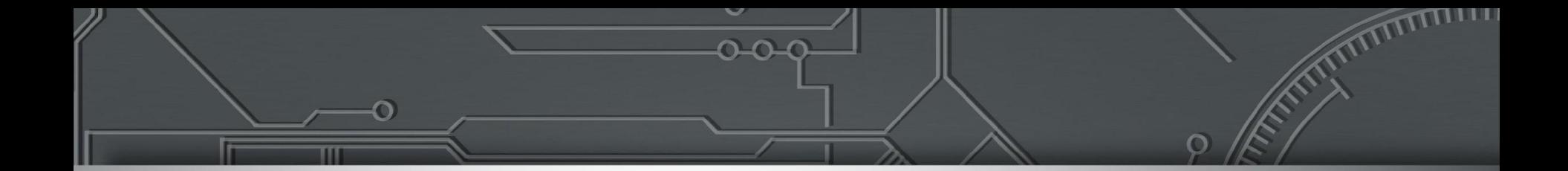

#### **Laboratório**

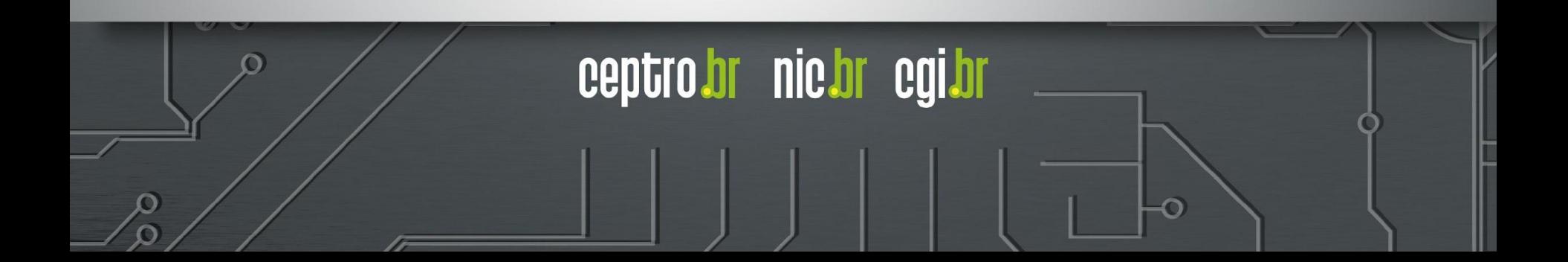

## **Obrigado!**

**CEPTRO.br Cursos: [cursosceptro@nic.br](mailto:cursosceptro@nic.br) CEPTRO.br IPv6: [ipv6@nic.br](mailto:ipv6@nic.br)**

> **@comunicbr @nin 4** @nicbr **@NICbrvideos**

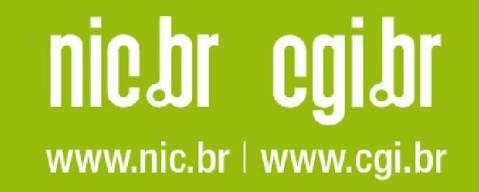